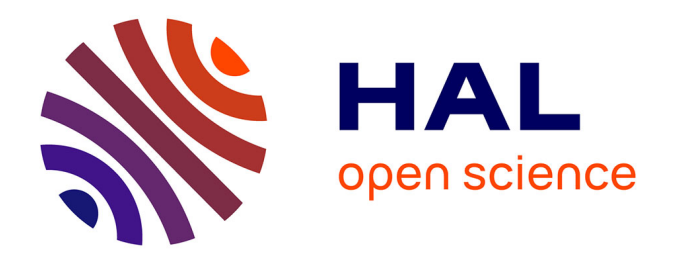

# **Mise en place d'indicateurs d'évolution des pratiques dans la région Nord-Pas-de-Calais dans le cadre du plan Ecophyto 2018**

Thibaut Cadez

## **To cite this version:**

Thibaut Cadez. Mise en place d'indicateurs d'évolution des pratiques dans la région Nord-Pas-de-Calais dans le cadre du plan Ecophyto 2018. Sciences agricoles. 2012. dumas-00744310

# **HAL Id: dumas-00744310 <https://dumas.ccsd.cnrs.fr/dumas-00744310>**

Submitted on 22 Oct 2012

**HAL** is a multi-disciplinary open access archive for the deposit and dissemination of scientific research documents, whether they are published or not. The documents may come from teaching and research institutions in France or abroad, or from public or private research centers.

L'archive ouverte pluridisciplinaire **HAL**, est destinée au dépôt et à la diffusion de documents scientifiques de niveau recherche, publiés ou non, émanant des établissements d'enseignement et de recherche français ou étrangers, des laboratoires publics ou privés.

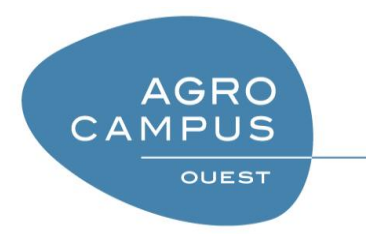

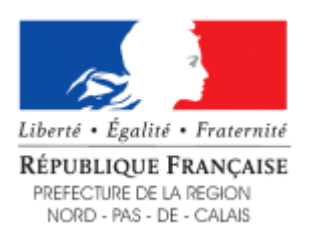

**AGROCAMPUS OUEST CFR Angers** 2, rue André Le Nôtre 49045 Angers Cedex 01

#### **DRAAF**

**Nord-Pas-de-Calais** Cité Administrative, BP 505 59022 Lille Cedex

Mémoire de Fin d'Etudes

## **Diplôme d'Ingénieur de l'Institut Supérieur des Sciences Agronomiques, Agroalimentaires, Horticoles et du Paysage**

Année universitaire : 2011 - 2012

Spécialisation ou option : Horticulture – Gestion Durable du Végétal

Mise en place d'indicateurs d'évolution des pratiques dans la région Nord-Pas-de-Calais dans le cadre du plan Ecophyto 2018.

#### Par : Thibaut CADEZ

*Volet à renseigner par l'enseignant responsable de l'option/spécialisation* Ou son représentant \* The **Bon pour dépôt (version définitive)**  $\Box$ Date : ..../.../... Signature : and altorisation de diffusion : Oui □ Non□

**Devant le jury** : Soutenu à Angers le 20/09/2012

*Sous la présidence de :* Jean-Charles MICHEL

Maître de stage : Ludovic DUBOIS

Enseignant référent : Josiane LE CORFF

Autres membres du jury :

Elisabeth BOISSELEAU - Chef de projet Ecophyto 2018 DRAAF PDL

Yann TRICAULT – Enseignant-Chercheur Agrocampus Ouest

"*Les analyses et les conclusions de ce travail d'étudiant n'engagent*

*que la responsabilité de son auteur et non celle d'AGROCAMPUS OUEST".*

## *Fiche de diffusion du mémoire*

A remplir par l'auteur**(1)** avec le maître de stage.

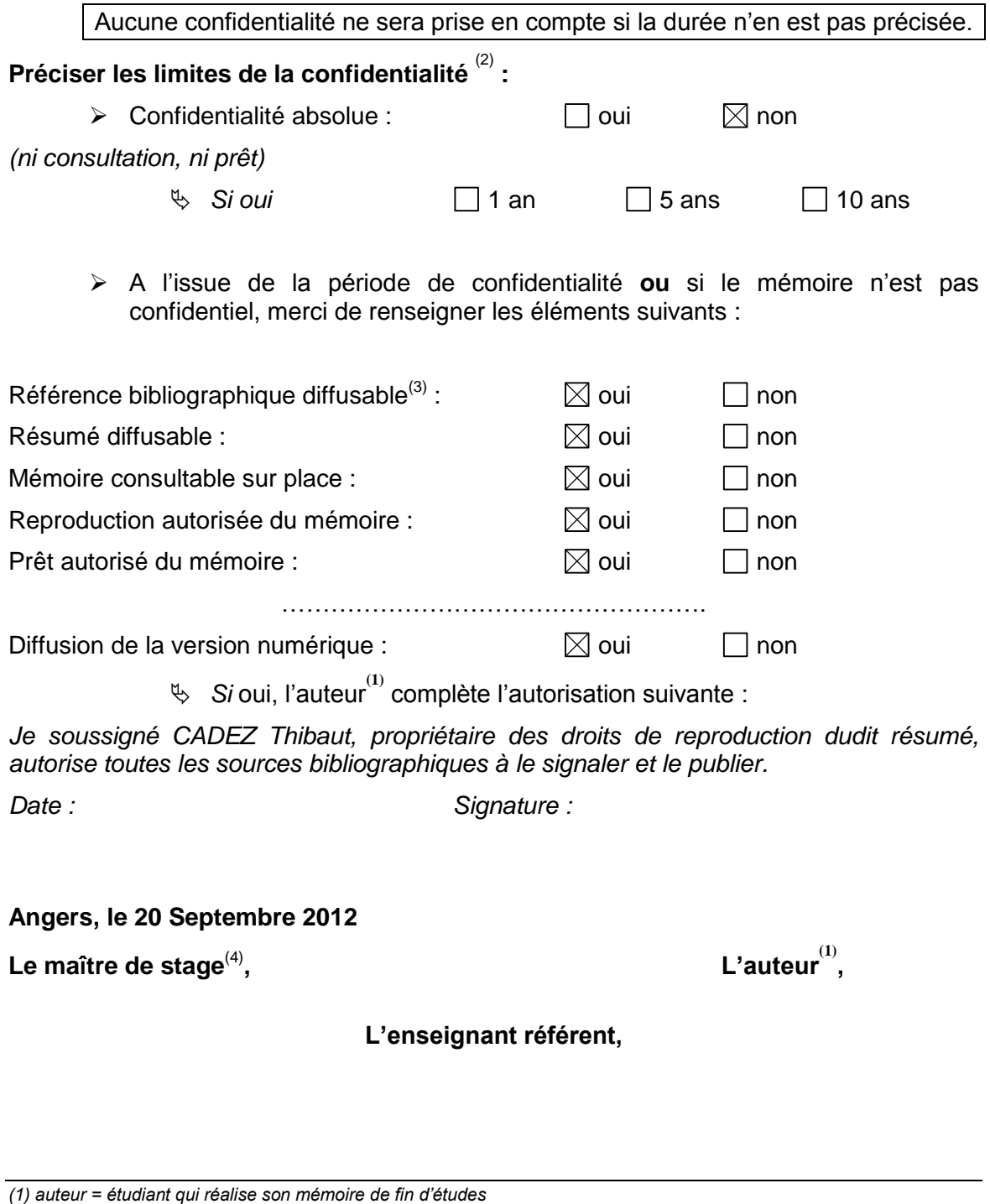

*<sup>(2)</sup> L'administration, les enseignants et les différents services de documentation d'AGROCAMPUS OUEST s'engagent à respecter cette confidentialité.*

*<sup>(3)</sup> La référence bibliographique (= Nom de l'auteur, titre du mémoire, année de soutenance, diplôme, spécialité et spécialisation/Option)) sera signalée dans les bases de données documentaires sans le résumé.*

*<sup>(4)</sup> Signature et cachet de l'organisme.*

# **Remerciements**

Avant tout, un grand merci à Sophie BOUYER, à toute la DRAAF Nord-Pas-de-Calais et plus particulièrement au SRAL pour m'avoir accueilli dans leur établissement dans une ambiance agréable.

Je remercie grandement mon maître de stage, Ludovic DUBOIS, pour son aide, son regard critique, sa bonne humeur et sa disponibilité malgré ses nombreux déplacements. Tout au long de mon stage, ses nombreuses remarques et les déplacements qu'il m'a permis de faire m'auront aidé à prendre du recul sur mon travail et à saisir toutes les facettes du plan Ecophyto 2018 dans la région.

Merci à lui et également à Carol BUY, car ils ont tout deux su me soutenir et m'aider à relativiser lorsque le début de mon travail a éveillé quelques critiques et a été remis en cause. Un mot aussi pour Sophie SZILVASI, qui mettait de l'ambiance à chaque fois qu'elle passait.

Des remerciements à Josiane LE CORFF, ma tutrice d'Agrocampus Ouest, qui a été très réactive à toutes mes sollicitations, qui a toujours su apporter une réponse à mes nombreuses questions et dont les remarques m'ont beaucoup aidé à rédiger ce mémoire.

Une phrase également pour Jean-Louis DEKIMPE qui m'aura permis non seulement d'arriver à la DRAAF mais aussi d'y rester deux mois de plus.

Un clin d'œil à Frédéric TROMONT qui m'a accepté à deux reprises lors de ses inspections, qui m'a montré la réalité du terrain et avec qui les trajets étaient loin d'être ennuyeux.

Je n'oublie pas Isabelle DORESSE, Christophe DUFOSSE et Alain PACQUET qui m'ont aidé à cerner et valider les indicateurs choisis pour le tableau de bord, et pour m'avoir laissé utiliser les données du questionnaire PK alors qu'elles n'étaient même pas encore prêtes au niveau national.

Merci à tous les organismes qui ont bien voulu me fournir les données que je leur avais demandées : l'Agence de l'Eau Artois-Picardie et en particulier Sébastien LABRUNE, le GABNOR, la FR CUMA Nord, les différents services de la DRAAF ainsi que Sylvie BAROIS de la FREDON NPdC pour son aide sur les ZNA.

Mes remerciements aux stagiaires de l'AEAP et de la Chambre d'Agriculture : Marion, Dorine et Tiphaine, qui m'ont aidé pour les données sur les IFT et le PEA. Je croise les doigts pour vos diplômes !

Enfin, un merci aux deux autres stagiaires du SRAL, Anaïs et Lisa, grâce à qui j'ai pu quitter le difficile statut de « petit jeune » mais surtout passer de bons moments à discuter lors des pauses et des repas. Courage, dans deux ans, ce sera votre tour !

Je vous souhaite à tous une très bonne continuation, en espérant que vous aurez apprécié de travailler avec moi tout autant que j'ai pu apprécier d'être avec vous, et en espérant que mon passage ici aura permis de faire avancer la grande machine Ecophyto.

# Table des matières

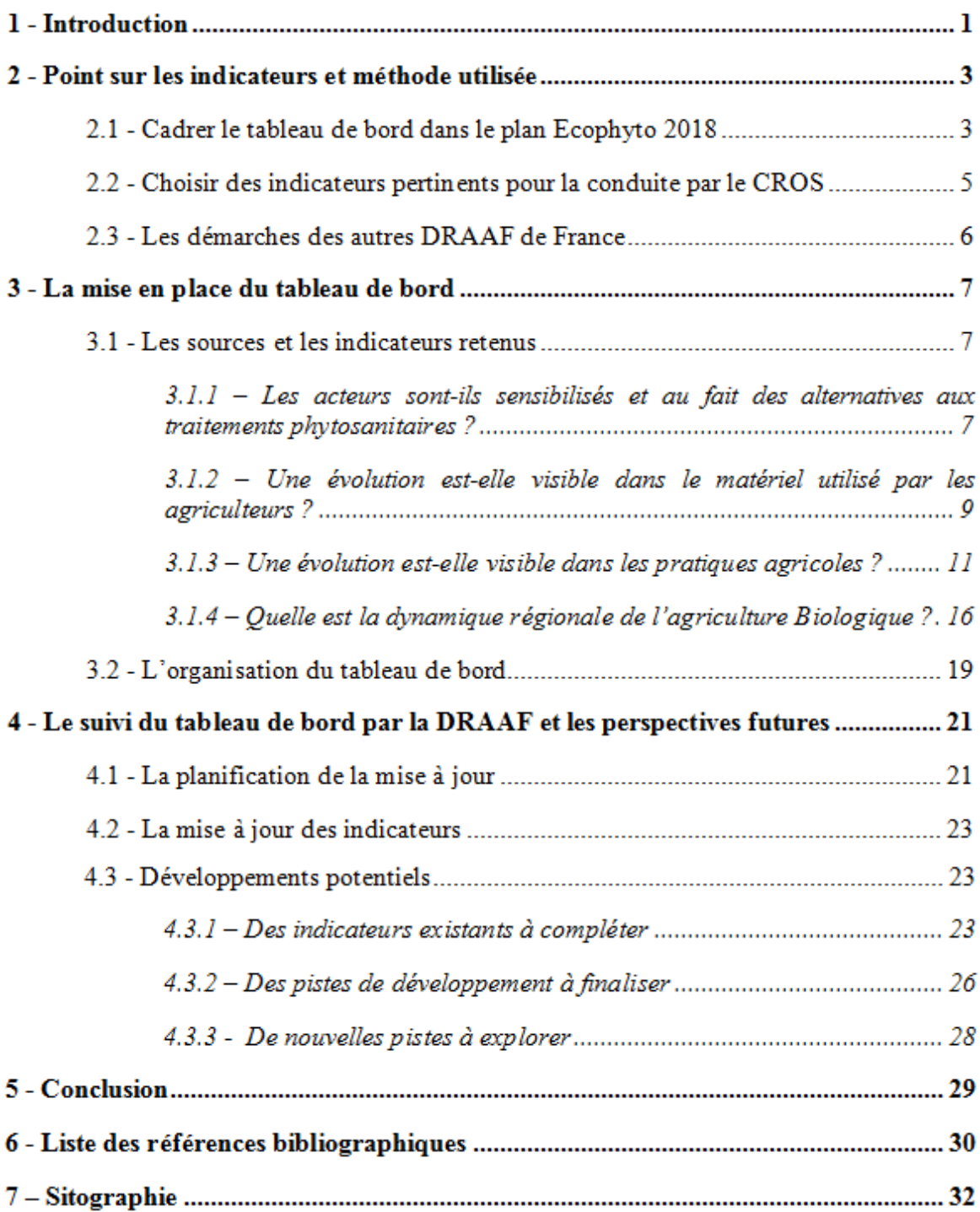

# **Liste des abréviations**

**AEAP** – Agence de l'Eau Artois-Picardie **AMM** – Autorisation de Mise sur le Marché **ANSES** – Agence Nationale de Sécurité Sanitaire **BSV** – Bulletin de Santé du Végétal **CAHC** – Communauté d'Agglomération Hénin-Carvin **CEMAGREF** - Centre national du Machinisme agricole, du Génie Rural, des Eaux et des Forêts **CGAAER** – Conseil Général de l'Alimentation, de l'Agriculture et des Espaces Ruraux **CNOS** – Comité National d'Orientation et de Suivi **CROS** – Comité Régional d'Orientation et de Suivi **DDTM** – Direction Départementale des Territoires et de la Mer **DGAL** – Direction Générale de l'Alimentation **DRAAF** – Direction Régionale de l'Alimentation, de l'Agriculture et de la Forêt **DREAL** – Direction Régionale de l'Environnement, de l'Aménagement et du Logement **DRDR** – Document Régional de Développement Rural **ESR** – Efficience, Substitution, Reconception **FAFCEA** – Fonds d'Assurance Formation des Chefs d'Entreprises Artisanales **FEADER** – Fonds Européen Agricole pour le Développement Rural **FR CUMA** – Fédération Régionale des Coopératives d'Utilisation de Matériel Agricole **FREDON** – Fédération Régionale de Défense contre les Organismes Nuisibles **GABNOR -** Groupement des Agriculteurs Biologiques du Nord-Pas-de-Calais **IFT** – Indice de Fréquence de Traitement **INRA** – Institut National de la Recherche Agronomique **IRSTEA -** Institut national de Recherche en Sciences et Technologies pour l'Environnement et l'Agriculture **MAEt** – Mesures Agro-Environnementales territorialisées **MAJ** - Mise à jour **NODU** – Nombre de Doses Unités **NPdC** – Nord-Pas-de-Calais **ORQUE** - Opération de Reconquête de la Qualité de l'Eau **PAC** – Politique Agricole Commune **PDRH** – Programme de Développement Rural Hexagonal **PEA** – Programme Eau et Agriculture **PIB -** Produit Intérieur Brut **PK** - Pratiques Culturales **PNRSE** – Parc Naturel Régional Scarpe-Escaut **PVE** – Plan Végétal Environnement **QSA** – Quantité de Substance Active **SAU** – Surface Agricole Utile **SRAL** – Service Régional de l'Alimentation **SREAFE** - Service Régional d'Economie Agricole, de la Forêt et de l'Environnement **SRFD** - Service Régional de la Formation et du Développement **SRISE** – Service Régional de l'Information Statistique et Economique **ZNA** – Zones Non Agricoles

## **Liste des annexes**

**Annexe I :** Fiche stratégique régionale d'orientation du plan Ecophyto 2018 du NPdC

**Annexe II :** Annexe du rapport de la mission du CGAAER (Grivault 2012).

**Annexe III :** Extrait des pages 7 et 8 de la méthodologie utilisée (Maisonneuve 2002).

**Annexe IV :** Extrait des pages 5 à 7 du dépliant d'informations sur la charte d'entretien des espaces publics de l'AEAP.

**Annexe V :** Extrait de la page 3 du dépliant d'informations sur le PEA de l'AEAP.

**Annexe VI :** Guide de mise à jour du tableau de bord.

**Annexe VII :** Guide rédigé pour les autres régions.

# **Liste des illustrations**

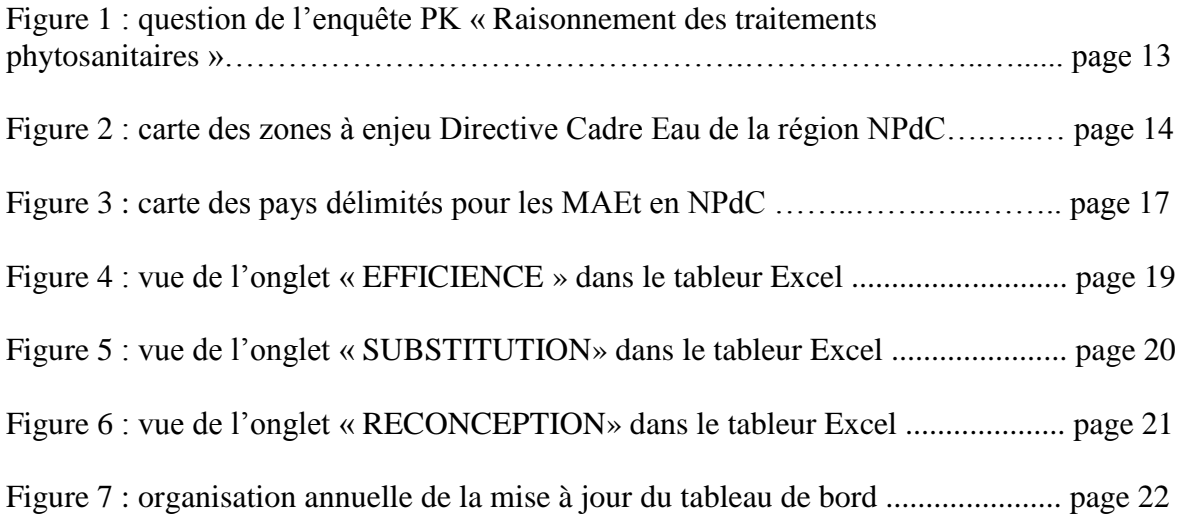

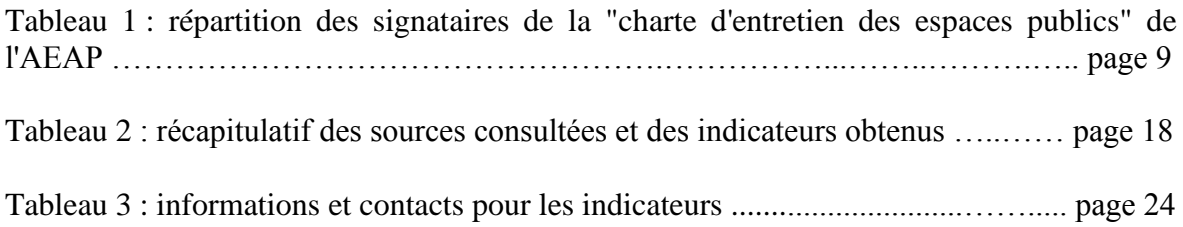

# **1 - Introduction**

En Europe, l'agriculture occupe une place non négligeable dans l'économie : elle représentait 5% des emplois en 2006 et 1,2% du PIB en 2007. En 2005, 41,7% de la surface de l'Europe était consacrée à l'agriculture soit 180 millions d'hectares. Malgré la part de l'emploi agricole relativement faible par rapport à d'autre pays comme la Roumanie, la France joue un rôle central dans l'agriculture européenne : en effet, en 2006, 20% de la valeur végétale produite en Europe est française et la France représente 18% de la SAU européenne, soit environ 28 millions d'hectares. (AGRESTE 2008).

Il semble donc normal qu'au milieu des années 2000, avec la remise en cause au niveau Européen de la pérennité des systèmes agricoles et les inquiétudes face à l'environnement, la France s'intéresse de près à son propre système agricole. Un rapport de l'INRA et du CEMAGREF (aujourd'hui IRSTEA), commandé par le ministère en charge de l'agriculture, pointe du doigt le besoin de réduire l'utilisation des pesticides et de mieux cerner leur impact environnemental afin d'assurer la viabilité des systèmes dépendants de ces produits (Aubertot et al 2005).

Afin d'encadrer ces démarches et de lancer une dynamique, la communauté européenne a donc travaillé sur une directive, finalement publiée le 21 Octobre 2009 : la directive 2009/128/CE. Cette directive impose aux Etats-membres de réduire l'utilisation des produits phytosanitaires, mais aussi d'accompagner et de former le monde agricole comme le monde amateur afin de promouvoir les méthodes alternatives et les pratiques présentant de moindres risques aussi bien pour l'utilisateur que pour l'environnement.

Anticipant cette directive, la France agit dès 2007 lors du Grenelle de l'environnement en annonçant la mise en place du plan Ecophyto 2018, qui vise à la réduction de 50% de l'utilisation de produits phytosanitaires, si possible, d'ici 2018. La conduite d'un tel plan n'est pas aisée, et à des fins de gouvernance mais aussi d'évaluation des actions, il est nécessaire de faire appel à l'utilisation d'indicateurs (directive 2009/128/CE, CNOS Ecophyto 2018 2009, Carpentier et al 2009). Il est important également que ces indicateurs vivent, qu'ils soient valorisés et surtout adaptés à différentes échelles (Plénet et al 2009).

Au niveau national, un des indicateurs principaux retenus pour être déclinés régionalement est l'IFT (note : les abréviations sont listées au début de ce mémoire). Il consiste à faire, pour chaque produit, le rapport entre la dose appliquée sur la parcelle et la dose maximale homologuée, et à multiplier le tout par le rapport entre la surface traitée et la surface totale de la parcelle. Le fait d'utiliser comme unité le nombre d'applications de dose homologuée à l'hectare permet de regrouper les résultats des différents produits pour obtenir un IFT global sur la parcelle, voire à des échelles de plus en plus larges. De plus, cet indicateur se base sur ce qui est réellement appliqué au champ, ce qui permet de prendre en considération les éventuels efforts de réduction des traitements effectués au cours du cycle d'une culture (Pingault 2007).

Cependant, bien que l'IFT permette de prendre en compte l'intensité de traitement, il néglige l'environnement de la parcelle ainsi que les caractéristiques physico-chimiques des produits appliqués et donc leur toxicité environnementale. On ne peut donc pas le considérer en tant qu'indicateur environnemental, mais il remplit efficacement le rôle d'indicateur de pression polluante (Pingault 2007, Butault et al 2010).

Deux autres indicateurs ont également été créés pour la gouvernance nationale et régionale : le QSA et NODU. Ces deux indicateurs se basent sur la vente en France des produits phytosanitaires. Le QSA correspond à des kg de substance active vendue, et son calcul est aisé. Son défaut est de ne pas faire la distinction entre les doses efficaces des produits, qui peuvent varier de quelques grammes à plusieurs kilos à l'hectare. C'est le rôle du NODU, qui fixe, pour chaque substance, une « dose unité » qui permet de pondérer la signification des tonnages vendus. Il permet donc une meilleur appréhension des pratiques, mais son calcul est plus compliqué (Ministère de l'Agriculture 2010b).

Dans la pratique, les deux indicateurs sont complémentaires : le QSA se focalise sur les tonnages vendus et le NODU reflète l'intensité d'utilisation. La combinaison QSA et NODU permet donc une lecture plus fine de la situation (Zahm 2011).

D'autres indicateurs ont été recensés et classés : indicateurs de pression ou d'usages (dont font partie l'IFT, QSA et NODU), d'état et de biodiversité (ANSES 2012). Certains sont encore recherchés, notamment à travers les enquêtes de pratiques culturales en ce qui concerne les indicateurs de risques et d'impact (Ministère de l'Agriculture 2011a). Toutefois, au niveau national, ce sont bien les trois indicateurs décrits précédemment qui servent au pilotage. Pondérés avec les différentes mesures politiques comme par exemple, le retrait des substances jugées trop dangereuses de l'annexe I, ou encore avec les données économiques telles que le prix des produits phytosanitaires, ils permettent un bon suivi du plan Ecophyto 2018 (Ministère de l'Agriculture 2010a).

Le plan Ecophyto 2018 est national, mais sa conduite est régionale et c'est la DRAAF, en partenariat avec le Conseil Régional, les conseils Généraux, la Chambre Régionale d'Agriculture, l'Agence de l'Eau et la DREAL, qui est en charge de son application sur son territoire. La DRAAF, avec la préfecture, décide chaque année de l'orientation stratégique régionale du plan (voir annexe I), dont la réalisation est confiée à un service de la DRAAF, le SRAL. Ainsi, tous les chefs de projet Ecophyto 2018 de France font partie de la DRAAF de leur région, et plus particulièrement du SRAL.

Bien que le QSA et le NODU présentent, au niveau national, un intérêt par leur fiabilité et leurs possibilités de déclinaisons par toxicité ou type de produit (DGAL 2011), et mettent en évidence les substances les plus utilisées au niveau régional (Ministère de l'Agriculture 2011b), des soucis ont été observés dans de nombreuses régions. En effet, le QSA se basant sur les substances vendues et le code postal vendeur, les régions voient leurs données faussées car il est impossible de savoir où sont utilisés les produits achetés. A cela s'ajoutent les achats hors de la région, qui participent aussi à ce biais. Cela a été par exemple mis en avant dans le Nord-Pas-de-Calais, en lien avec la Belgique ou la Picardie.

Une des solutions envisagées, proposées après une mission de suivi de la mise en œuvre territoriale du plan Ecophyto 2018 réalisée par le CGAAER, serait de s'appuyer sur des données ne concernant non pas l'utilisation des produits phytosanitaires, mais les changements de pratiques en elles-mêmes, qu'il s'agisse du matériel, des choix agronomiques ou de l'utilisation de méthodes alternatives et ce aussi bien en agriculture qu'en ZNA. Selon le rapport de cette mission, l'utilisation de ressources telles que le PVE ou les MAE sont des pistes à explorer (Grivault 2012, voir annexe II).

C'est là qu'est l'objectif du travail effectué dans le cadre de ce mémoire de fin d'étude : mettre en place au sein de la DRAAF un tableau de bord reflétant les évolutions des pratiques dans la région Nord-Pas-de-Calais, afin qu'il serve à des fins de suivi de la mise en oeuvre du plan.

Tout d'abord, un point sera fait sur la notion d'indicateur et de tableau de bord, notamment sur la méthodologie employée. Ensuite, en cherchant auprès de la DRAAF, de ses partenaires et des acteurs du monde agricole et non agricole, un recensement des différentes sources de données disponibles et des indicateurs en découlant sera présenté. Enfin, ce mémoire abordera la mise en place du tableau de bord et les perspectives à venir quant à son utilisation.

# **2 - Point sur les indicateurs et méthode utilisée**

Construire un tableau de bord n'est pas une chose anodine : le sens qui sera donné à ses indications conditionnera l'analyse des actions mises en place dans le cadre du plan Ecophyto 2018 dans la région NPdC et influencera les futures décisions à prendre.

Afin de ne pas partir dans de mauvaises directions et aboutir à un tableau de bord composé d'indicateurs biaisés ou mal définis qui mèneront vers une compréhension incomplète ou erronée de l'évolution des pratiques, il convient tout d'abord de se pencher sur la définition d'un indicateur et la méthodologie à suivre afin de les choisir et de les combiner en un tableau de bord.

## **2.1 - Cadrer le tableau de bord dans le plan Ecophyto 2018**

Le choix des indicateurs est important, mais ils doivent surtout former un ensemble cohérent, structuré et sans trop de redondances afin de composer un tableau de bord efficace. Cadrer l'utilisation globale du tableau de bord est donc une des premières choses à faire, et ce avant même le choix des indicateurs puisqu'il permettra d'ores et déjà de faire un tri sommaire entre les sources de données pertinentes et celles moins utiles.

Toutefois, la méthode est commune aussi bien à la mise en place d'un tableau de bord que pour le choix des indicateurs en eux-mêmes : les questions à se poser sont identiques (Maisonneuve 2002, Grébert 2008).

La construction du tableau de bord a été décidée en suivant la méthode proposée par Maisonneuve (2002, voir annexe III). Cette méthode débute par la réponse à 8 questions :

## *1 – Quel est l'objet que le tableau de bord doit permettre de suivre ?*

Le changement des pratiques en zones agricoles et ZNA, dans le cadre du plan Ecophyto 2018 dans le NPdC, en rendant compte des niveaux d'implication.

## *2 – A qui le tableau de bord s'adresse-t-il ?*

La DRAAF, et surtout au CROS du plan Ecophyto 2018. Les acteurs concernés sont la DRAAF, la Chambre Régionale d'Agriculture, la DREAL, l'AEAP, le Conseil Régional et les deux Conseils Généraux.

## *3 – Quel type de décision le tableau de bord doit-il permettre de préparer ?*

Il doit permettre de juger sur quels points le plan Ecophyto 2018 apporte des changements, et donc d'estimer comment les messages destinés aux différents partenaires du plan sont à orienter.

*4 – S'inscrit-il plutôt dans la sphère du politique (suivre les résultats par rapport aux besoins) ou dans celle de la gestion (suivre les résultats par rapport aux moyens) ?*

Il s'agit d'un contexte de gestion : on veut voir comment évolue l'essor des pratiques alternatives en regardant les différentes sources qui facilitent leur expansion. Un exemple typique serait de voir combien d'agriculteurs connaissent et utilisent le BSV.

## *5 – Doit-il faciliter la comparaison avec d'autres bibliothèques, d'autres projets ?*

Si des projets similaires ont été faits dans d'autres régions, il faut essayer d'harmoniser afin de pouvoir comparer. Sinon, il faudrait créer un tableau de bord qui puisse être facilement comparable en utilisant des données disponibles dans les autres régions.

*6 – Faut-il plutôt préparer un tableau de bord opérationnel (suivre les différents aspects d'un projet bien délimité) ou plutôt d'un tableau de bord de pilotage (faire la synthèse de suivi de plusieurs activités, plusieurs projets) ?*

C'est un tableau de bord de pilotage : bien qu'on se cantonne aux actions qui sont dans le cadre du plan Ecophyto 2018, on va analyser plusieurs actions indépendantes de la même manière afin de juger leur impact sur les changements des pratiques.

*7 – Doit-il faciliter l'analyse diachronique (repérer des évolutions) ou privilégier l'analyse synchronique (surveiller, détecter une situation) ? En conséquence, doit-il être stable pour mieux identifier les évolutions ou est-il évolutif par nature ?*

L'analyse diachronique est recherchée : on veut suivre l'évolution des pratiques, mais pour le moment il n'y a pas d'objectifs chiffrés clairement recherchés dans ce domaine, mis à part la réduction de 50% d'utilisation des produits phytosanitaires qui est déjà suivie par l'IFT, le QSA et le NODU. De fait, une certaine stabilité est nécessaire pour que la comparaison année après année soit réalisable.

*8 – Doit-il suivre les seuls résultats ou doit-il également s'intéresser aux délais, aux ressources employées ?*

Seuls les résultats comptent : en effet, le tableau de bord n'est pas là pour mettre en avant les choix politiques de financement de telle ou telle mesure sur lesquels les indicateurs se basent : ils doivent juste rendre compte de leurs variations. Toutefois, l'analyse globale des évolutions sera à nuancer par ces choix politiques.

Une fois ces questions posées, il est alors temps de s'intéresser aux critères auxquels doivent répondre les indicateurs qui seront utilisés dans le tableau de bord.

## **2.2 - Choisir des indicateurs pertinents pour la conduite par le CROS**

Pour le suivi de tout projet, il est essentiel de définir des indicateurs à des fins d'évaluation (Harris et Enfield 2003). Ainsi, dans les nombreux documents cadrant la mise en place du plan Ecophyto 2018, le besoin d'utiliser des indicateurs est mentionné à plusieurs reprises. En particulier, le tome IX du rapport Ecophyto R&D de l'INRA (Reau et Fortino 2009), qui traite de l'acquisition de références, cite quelques définitions d'un indicateur. En effet, un indicateur doit :

- aider à prendre des décisions ou porter un jugement (Gras et al 1989)
- permettre de simplifier des informations en étant synthétique (Girardin 1997)
- pouvoir être interprété face à des références absolues ou relatives (Girardin et al 2005)

De plus, un indicateur doit pouvoir être pérennisé : ainsi, il faut le faire vivre, former des personnes pour le renseigner et l'interpréter si nécessaire, et surtout le construire assez simplement pour qu'il soit accessible, sans pour autant tomber dans l'écueil des indicateurs pouvant être « gonflés » artificiellement s'ils sont trop simples ou mal définis (Aubertin et al 2009).

Le choix a donc été fait d'utiliser des données présentes à la DRAAF ou dont la récupération est aisée via des partenaires ou contacts directs tels que le GABNOR ou l'AEAP. De plus, afin de faciliter leur classement et leur lecture, les indicateurs seront triés selon la grille Efficience-Substitution-Reconception (ESR). Cette grille sépare les différents niveaux d'innovation dans le changement des pratiques :

- E signifie qu'on améliore ce qui est déjà en place. Exemple : achat de buses antidérive pour un pulvérisateur, raisonnement des traitements
- S signifie qu'on applique des changements aux pratiques, l'itinéraire technique étant conservé. Exemple : utilisation du désherbage mécanique, traitements localisés, lâchers d'auxiliaires.
- R signifie qu'on procède à un changement total du cycle cultural. Exemple : changement des rotations, conversion à l'agriculture biologique.

Le cadre ESR ayant été la base de départ de la création des différents niveaux de rupture du rapport Ecophyto R&D de l'INRA, son utilisation pour catégoriser les indicateurs semble justifiée (Ricci 2010).

Bien sûr, une fois choisis, les indicateurs devront être vérifiés et remis en cause régulièrement afin de voir s'ils sont toujours significatifs et pertinents. Toutefois, cela nécessite de pouvoir juger de leur évolution à partir du moment de leur mise en place (Villeneuve 1984). Ainsi, on pourra à priori juger des évolutions possibles à anticiper pour les indicateurs choisis pour suivre les changements des pratiques, mais une vraie remise en cause de ces indicateurs et donc du tableau de bord ne pourra se faire qu'après une ou deux années d'utilisation, en lien avec les choix politiques par rapport au plan Ecophyto 2018. Il faut également garder à l'esprit qu'à des fins d'utilisation éventuelle étendue à toute la France, il convient de voir ce qui a pu être entrepris dans les autres régions.

## **2.3 - Les démarches des autres DRAAF de France**

Afin de pouvoir harmoniser le choix des données avec des travaux effectués dans d'autres régions, et justifier de l'utilisation de certaines sources, une prise de contact a été faite avec les animateurs Ecophyto des autres régions de France. En tout, 6 régions ont répondu, ce qui a permis de dégager quelques pistes à explorer pour trouver des indicateurs.

Les régions Champagne-Ardenne, Normandie et Languedoc-Roussillon n'ont rien mentionné de particulier.

La Réunion s'est plus orientée sur une problématique de santé, avec identification des substances à risque et utilisation d'indicateurs tels que Iphy et USEtox, qui analysent l'impact d'un produit phytosanitaire sur l'environnement en tenant compte des caractéristiques locales, mais aussi son impact sur la santé humaine tout le long de son cycle de vie. D'après l'animateur Ecophyto, l'utilisation de ces indicateurs sur une longue période permettra de voir les évolutions de pratiques en ce qui concerne les traitements phytosanitaires.

La région Poitou-Charentes n'a pas de démarche dédiée pour l'évolution des changements de pratiques, mais un suivi des signatures de MAEt et du développement de l'Agriculture Biologique est effectué.

La région Bretagne est très active dans ce domaine. Un suivi des MAEt de réduction phytosanitaire est effectué. Le PVE est analysé afin de suivre les tendances d'achat de matériel de désherbage mécanique. Les anomalies relevées lors des contrôles intrants sont comptabilisées avec pour objectif de les voir diminuer avec le temps, en indiquant les orientations à suivre données aux prescripteurs lors des contrôles. Un autre indicateur mis en place est le nombre de Certiphytos délivrés aux agriculteurs. Autre démarche pour les ZNA, le nombre de souscriptions à une charte de désherbage communal est pris en compte. Un suivi régulier de la qualité des eaux est effectué, car la région est très concernée par cette problématique.

La région Auvergne a réfléchi en interne, au SRAL. La région Centre a également amorcé un travail de réflexion avec la Chambre Régionale d'Agriculture sur les indicateurs à développer pour le suivi d'Ecophyto 2018. En tout, 37 indicateurs ont été identifiés, avec de nombreuses sources.

Dans tous les cas, les indicateurs nationaux IFT, QSA et NODU restent mentionnés à des fins de pilotage. Au vu des soucis d'interprétation du QSA et du NODU à l'échelle régionale, il semble difficile de les intégrer au tableau de bord, mais l'IFT reste incontournable au moins pour la partie E.

En résumé, les pistes de sources mentionnées sont :

- les MAEt
- le PVE
- les chartes en ZNA
- les données de l'agriculture Biologique
- le recensement des substances appliquées et leur devenir
- les données des inspections intrants

Pour la mise en place du tableau de bord dans la région NPdC, certaines de ces sources ont donc été sollicitées : voyons lesquelles ont été retenues, pour quelles raisons, et les caractéristiques des indicateurs qui en découlent.

# **3 - La mise en place du tableau de bord**

Afin de créer le tableau de bord, de nombreuses sources de données ont été consultées et retravaillées afin d'identifier des indicateurs potentiels. Les sources et indicateurs retenus seront présentés, puis leur mise en forme afin de créer le tableau de bord à proprement parler sera expliquée.

## **3.1 - Les sources et les indicateurs retenus**

La méthode utilisée indique de commencer par poser les questions auxquelles il faudrait essayer de répondre. La première étape a donc été de définir ces questions, puis de voir quelles sources de données pourraient y apporter une réponse pour y définir des indicateurs puis juger de leurs avantages et de leurs défauts.

3.1.1 – Les acteurs sont-ils sensibilisés et au fait des alternatives aux traitements phytosanitaires ?

## *Source : Les données du SRFD sur le Certiphyto*

Le Certiphyto est un diplôme qui concerne tous les acteurs en contact avec les produits phytosanitaires. Mis en place à titre d'essai depuis 2009 puis officialisé depuis le 1<sup>er</sup> janvier 2012, il concerne 7 catégories d'acteurs, chacune ayant son propre diplôme :

- Décideur ou Opérateur en exploitation agricole
- Décideur ou Opérateur en travaux et services (ZNA)
- Distributeur de produits professionnels
- Distributeur de produits pour le public
- Conseiller sur l'usage des produits phytosanitaires

L'obtention de ce diplôme sera obligatoire à partir du 1<sup>er</sup> octobre 2013 pour pouvoir acheter, vendre ou faire du conseil sur les produits phytosanitaires.

## *Indicateur : le suivi du nombre de personnes ayant obtenu le Certiphyto*

Il permet de voir le nombre de personnes sensibilisées à la manipulation des produits phytosanitaires. Il convient de séparer les agriculteurs des autres acteurs : en effet, ils sont les premiers concernés et sont déjà très nombreux à avoir entrepris les démarches pour obtenir leur Certiphyto.

*Avantages / Inconvénients :*

Cet indicateur peut être utilisé en termes d'objectifs puisqu'il faut que tous les agriculteurs soient diplômés d'ici octobre 2013. L'inconvénient, de fait, est qu'il risque de devenir assez rapidement obsolète passée cette limite

## *Source : La charte d'entretien des espaces publics de l'AEAP*

Les ZNA ne sont pas à mettre de côté dans le tableau de bord : en effet, c'est là que se trouvent encore des produits retirés du marché, mais aussi des utilisateurs moins sensibilisés à l'usage de ces produits et qui risquent donc de s'intoxiquer. Toutefois, malgré le travail du groupe 7 sur les ZNA dans le cadre du plan Ecophyto 2018, les actions sont encore disparates car le public et les acteurs concernés sont très variés et non organisés entre eux, ce qui rend difficile une communication globale. Ainsi, contrairement aux zones agricoles, il y a très peu de données issues de fichiers administratifs ou d'enquêtes statistiques. Il faut donc se baser sur les quelques actions structurées existantes, ou se focaliser sur un segment de ce public concerné.

Dans un objectif d'amélioration de la qualité des eaux, l'AEAP et le Conseil Régional ont élaboré la « charte d'entretien des espaces publics ». Cette charte est destinée à toutes les communes des régions NPdC et Picardie, avec des aides variables selon que la commune signataire est située ou non dans une zone à enjeu eau ou dans une communauté d'agglomération impliquée dans une ORQUE.

Cette charte comporte 5 niveaux d'engagement, le niveau 5 étant le plus élevé et correspondant à une gestion des espaces publics sans utilisation de produits phytosanitaires. Toute commune signataire doit s'engager au minimum à respecter les conditions du niveau 3 dans les 3 ans après la signature (voir annexe IV).

Le but de cette charte est de fournir un guide aux communes cherchant à réduire leur utilisation de produits phytosanitaires. En plus de ces conseils, elle permet également de financer l'achat de matériel alternatif et d'envisager la communication auprès de la population et des jardiniers amateurs.

Elle n'est pas obligatoire et fait plus objet de bonne volonté de la part des communes. En effet, si au bout des 3 ans d'engagement, les objectifs ne sont pas atteints, aucune sanction n'est prise : une analyse des soucis rencontrés et une aide pour rejoindre les objectifs initiaux sont mis en place.

Les premières signatures datent de 2009, avec en Mai 2012 un total de 65 signatures dont 59 pour le NPdC (tableau 1 : répartition des signataires de la « charte d'entretien des espaces publics » de l'AEAP). Les premiers retours des communes signataires sont donc à prévoir pour cette année 2012. Toutefois, le système d'inspection des communes n'a pas encore été décidé par l'AEAP qui envisage de prendre en charge cette tâche tant que le nombre de communes n'est pas trop important. Elle pourrait donc, à terme, être déléguée à un bureau d'études.

| <b>Département</b> | Niveau 3 | Niveau 4 | Niveau 5 | <b>Total</b> |
|--------------------|----------|----------|----------|--------------|
| Aisne $(02)$       |          |          |          |              |
| Nord $(59)$        |          |          |          | -42          |
| Pas-de-Calais (62) |          |          |          |              |
| Somme (80)         |          |          |          |              |

**Tableau 1 : répartition des signataires de la "charte d'entretien des espaces publics" de l'AEAP. (source : liste des communes signataire disponible sur le site de l'AEAP)**

*Indicateurs : le nombre de communes signataires et leur niveau d'engagement* 

La liste des communes signataires disponible sur le site de l'AEAP permet de savoir le nombre de communes impliquées et à quel niveau. Cette liste peut également aboutir à la création d'une représentation cartographique des communes impliquées lorsque leur nombre deviendra plus important.

*Avantages / Inconvénients :*

Le faible nombre de signataires ainsi que le manque de retours pose pour le moment un souci de fiabilité sur cet indicateur, toutefois l'arrivée des inspections à venir et la combinaison avec les autres chartes, notamment de la CAHC ou du PNRSE, peut laisser penser à une dynamique à l'échelle régionale.

3.1.2 – Une évolution est-elle visible dans le matériel utilisé par les agriculteurs ?

## *Source : Les extractions OSIRIS pour les dossiers de Plan Végétal Environnement*

Le PVE est un plan de subventionnement d'achat de matériel agricole à vocation environnementale, productif et non productif. Il rentre dans le cadre du PDRH 2007-2013 et du DRDR. Les dossiers sont administrés par les DDTM et se font en réponse à un appel à candidature (unique en 2012). Le choix des dossiers se fait selon les priorités fixées dans le DRDR par les financeurs, en l'occurrence l'Europe, l'Etat, la Région et l'AEAP. Les dossiers sont administrés grâce à la base de données OSIRIS.

 *Indicateurs : le nombre d'unités subventionnées et la valeur totale HT des unités subventionnées*

Après extraction des données, 5 d'entre elles ont été retenues : le matériel productif subventionné ainsi que sa valeur HT, le matériel non productif subventionné et sa valeur HT.

Afin de coller au cadre ESR, la méthode a été la suivante :

- lister les équipements subventionnés en séparant le productif du non productif
- pour chaque équipement, compter le nombre d'unités subventionnées, faire la somme totale HT et déterminer s'il entre dans le cadre E, R ou S
- faire le total d'unités subventionnées, de la somme HT pour les trois catégories ainsi obtenues : productif E, non productif E et productif S

De cette manière, pour chaque catégorie, on a le nombre d'unités subventionnées et la valeur totale HT correspondante.

*Avantages / Inconvénients :*

Le souci de ces indicateurs est qu'ils ne mentionnent pas le montant de la subvention versée pour chaque matériel, car il n'est pas indiqué dans la base OSIRIS. Seule la somme totale versée au titre du PVE pour un dossier est disponible.

De plus, l'évolution du matériel éligible au fil des années pose le problème du listage entre E, S et R qui doit rester cohérent, et qui est assez subjectif. Une entente des membres du CROS est nécessaire à ce sujet, afin d'obtenir une liste fixée qui permettrait d'effectuer les comparaisons annuelles. Enfin, le fait de devoir assez lourdement retravailler les données d'OSIRIS pourrait être un frein à la pérennité de cet indicateur.

Cependant, le nombre d'unités subventionnées reste intéressant et le fait que le PVE puisse donner des informations aussi bien dans la catégorie E que la catégorie S n'est pas négligeable. Il conviendra, lors de l'interprétation de ces indicateurs, de prendre en compte les évolutions politiques et financières au niveau du FEADER, notamment en faisant attention aux changements dans la liste des matériels éligibles.

## *Source : Les données d'achat des Coopératives d'Utilisation de Matériel Agricole*

Les CUMA sont des groupements de producteurs achetant du matériel agricole en commun. Bien que cette part dans la globalité des achats soit faible, c'est une source qui reste intéressante puisqu'elle concerne des grandes surfaces potentiellement soumises à l'utilisation de ce matériel.

 *Indicateurs : le nombre de machines achetées, le montant total des achats et les surfaces concernées*

Grâce à ces indicateurs, il sera possible de voir s'il y a un changement dans le type de matériel acheté grâce à une classification dans les catégories ESR. De plus, l'ajout des surfaces concernées permet de juger de l'importance de l'utilisation du matériel.

Les données de la FR CUMA Nord contiennent ces informations, mais hélas, lors de la prise de contact, un changement de logiciel comptable était en cours. De fait, les données fournies n'ont été que très partielles et ne donnaient pas les surfaces concernées. L'indicateur présenté ici se cantonne donc au nombre de machines de type S vendues et au montant de l'investissement. Les détails pour les pulvérisateurs n'étant pas disponibles, aucun matériel de type E ne peut être considéré cette année.

*Avantages / Inconvénients :*

Difficile, sans données définitives, de réellement juger des avantages et inconvénients de ces indicateurs. Toutefois, il faudra modérer les surfaces annoncées comme concernées par un matériel par le fait qu'on ne sache pas la

fréquence de son utilisation. Il est également important de garder en mémoire que les achats en CUMA ne représentent pas une part importante des achats totaux. Enfin, une fois les soucis liés au changement de logiciel terminés, il faudra reprendre ces données afin d'arriver aux indicateurs prévus, au moins à partir de 2009 et dans l'idéal dès 2007.

## 3.1.3 – Une évolution est-elle visible dans les pratiques agricoles ?

## *Source : Les données de passages pour traitements phytosanitaires de l'enquête PK et du recensement agricole*

Ces données se focalisent sur les applications de produits phytosanitaires. Elles peuvent venir de plusieurs sources, mais il vaut mieux se baser sur celles régulièrement mises à jour et ayant une valeur statistique. Ainsi, l'enquête PK (décrite plus loin) et le recensement agricole semblent être les deux sources les plus fiables car elles présentent ces deux caractéristiques. Elles sont également d'accès facile, puisque ce sont des enquêtes réalisées par la DRAAF.

## *Indicateur : L'IFT*

L'IFT, bien qu'indicateur déjà existant et utilisé pour le pilotage régional et national du plan Ecophyto 2018, reste un indicateur clé de la catégorie E. En effet, il reflète malgré tout une certaine évolution des pratiques à travers le nombre de traitements phytosanitaires appliqués.

Les calculs de 2001, 2008 et 2011 se basent sur les résultats des enquêtes nationales « pratiques culturales » du Ministère de l'Agriculture, respectivement 2000, 2006 et 2011. En reprenant les données régionales, on peut obtenir l'IFT des cultures interrogées car toutes les données nécessaire sont présentes : produits, doses et surfaces traitées.

A des fins de lecture, les IFT herbicides et hors herbicides ont été séparés. Il convient également de montrer séparément les IFT des différentes cultures, en raison des grandes variations pouvant apparaître, par exemple pour la pomme de terre.

*Avantages / Inconvénients :*

L'avantage de cet indicateur est d'être en place depuis longtemps, et de s'appuyer sur des données assez accessibles même s'il faudra voir à utiliser d'autres sources que la seule enquête PK. Toutefois, il n'est mis à jour que tous les deux ans et n'a pas pu être mis à jour tous les 4 ans comme prévu précédemment. De plus, il peut demander des calculs fastidieux. Enfin, une partie de son intérêt sera perdue tant que le NODU et QSA ne seront pas de nouveau fiables, afin d'avoir une approche à plusieurs niveaux des variations observées.

## *Source : L'enquête « pratiques culturales » du Ministère de l'Agriculture*

Initialement déclenchée tous les quatre ans, l'enquête sur les pratiques culturales a été ramenée à une période de deux ans depuis la mise en place du plan Ecophyto. En tout, 14 questionnaires pour 14 cultures ont été confectionnés, chaque région ne se limitant qu'aux cultures qu'elle abrite. Pour chaque culture, les exploitations et les parcelles enquêtées sont déterminées par choix au hasard dans les îlots PAC, et certaines cultures minoritaires peuvent parfois être volontairement ajoutées pour être représentatif d'un département.

En région, elle est à la charge du SRISE qui réalise l'enquête auprès des exploitants via un réseau d'enquêteurs et de l'analyse des données. Les données ont été récoltées pour 9 des 14 cultures : blé tendre, orge, colza, maïs fourrager et grain, betterave sucrière, pomme de terre et prairie permanente. Ces données sont ensuite remontées à l'échelon national qui effectue une agrégation et publie des statistiques pour l'ensemble du territoire. L'objectif est d'en sortir des indicateurs agri-environnementaux, et de juger de l'efficacité des actions prises après la directive « nitrates ».

Deux parties du questionnaire en particulier sont valorisables : celle portant sur les interventions mécanisées, et celle portant sur les décisions de traitements phytosanitaires.

## *Indicateur : Le classement des cultures les plus désherbées mécaniquement*

La partie portant sur les interventions mécaniques est un tableau à remplir en précisant quel type d'intervention a été effectué : travail du sol, semis, arrachage, et surtout désherbage mécanique. Ce sont ces dernières qui sont intéressantes pour le tableau de bord, et l'indicateur retenu est d'effectuer un classement des cultures où se font le plus d'interventions de désherbage mécanique, ainsi que le total de passages et d'agriculteurs concernés.

Tous les deux ans, la mise à jour de ce classement – tableau permettra de voir quelles cultures sont les plus soumises au désherbage mécanique, avec quelle intensité, et de savoir si globalement le nombre de passages et le nombre d'agriculteurs concernés est en hausse ou non. Même si certaines cultures, globalement ou après un certain stade, ne permettent pas ou plus de désherbage mécanique, il permettra de voir s'il évolue dans les cultures favorables.

 *Indicateur : Le classement des aides à la décision pour les traitements phytosanitaires*

L'autre partie concerne les sources de conseil utilisées pour décider ou non d'une intervention phytosanitaire. La question demande, en séparant les herbicides et les autres traitements, de citer les sources utilisées pour juger du déclenchement (figure 1 : question de l'enquête PK « Raisonnement des traitements phytosanitaires »). Elles sont au nombre de 7 :

- pratiques habituelles
- observations de l'exploitant sur ses parcelles en culture
- utilisation du BSV
- conseils des fournisseurs
- recommandations d'organismes indépendants de la vente
- expérience personnelle ou des autres agriculteurs
- outils de pilotage de l'agriculteur

En complément de cette question, il est demandé, pour les herbicides puis pour les autres traitements, de déterminer quel raisonnement est prioritaire pour décider ou non d'une intervention.

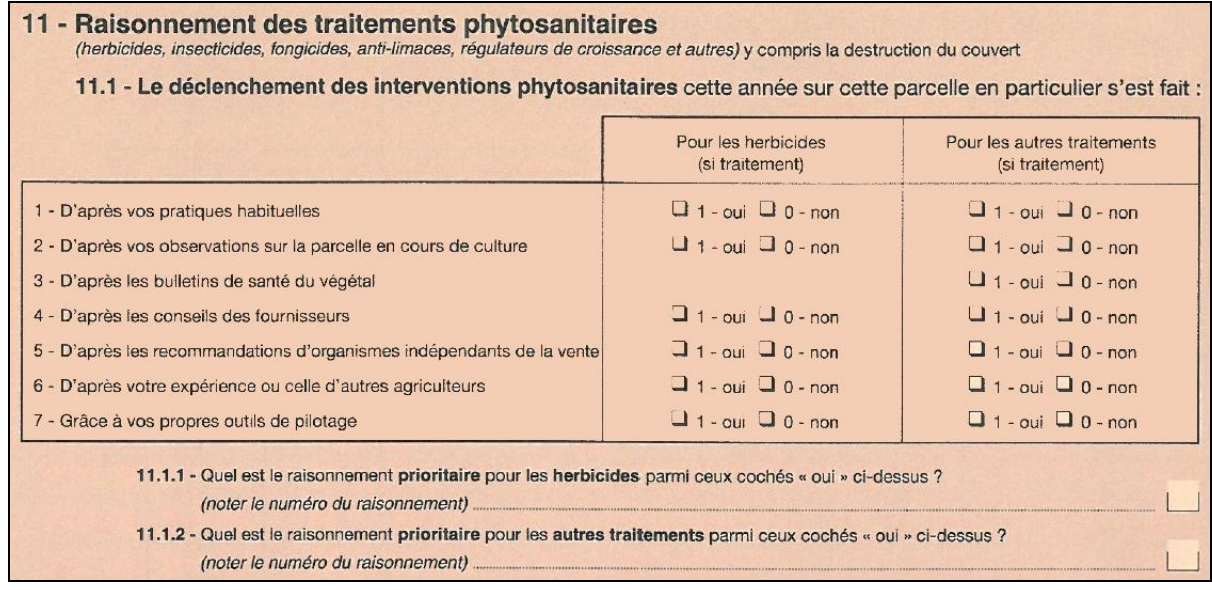

#### **Figure 1 : question de l'enquête PK « Raisonnement des traitements phytosanitaires ». (source : SRISE NPdC)**

Dans un souci de simplicité de lecture et de travail des données, l'indicateur retenu est le classement de ces mesures selon le pourcentage d'agriculteurs les ayant citées. Tous les deux ans, il sera donc possible de suivre l'évolution des sources utilisées, afin de voir si les agriculteurs font principalement confiance aux fournisseurs de leurs produits phytosanitaires ou s'ils préfèrent se fier à leur propre expérience.

#### *Avantages / Inconvénients :*

Ces deux indicateurs ont l'avantage de reposer sur des données et des échantillons statistiquement significatifs et représentatifs de la région, puisqu'ils sont issus d'un travail d'enquête rigoureux et dont les résultats sont facilement accessibles grâce au SRISE. Leur point faible est qu'ils ne seront actualisés que tous les deux ans, et que les données « corrigées » nationalement ne seront peutêtre pas encore disponibles au moment de la prise de contact, auquel cas il faudra utiliser les données régionales en nuançant les résultats obtenus. Si de nouveaux choix apparaissent suite à la création de nouveaux matériels de désherbage mécanique, il faudra prendre soin de les rajouter au classement.

## *Source : Le Programme Eau et Agriculture de l'AEAP*

Le PEA est une action mise en place par l'AEAP. Tout agriculteur ayant au moins la moitié de sa SAU dans une zone à enjeu Directive Cadre Eau peut souscrire au PEA (figure 2 : carte des zones à enjeu Directive Cadre Eau de la région NPdC). Il concerne 4 cultures, avec chacune des exigences propres. Les surfaces répondant à ces exigences sont subventionnées à l'hectare (voir annexe V).

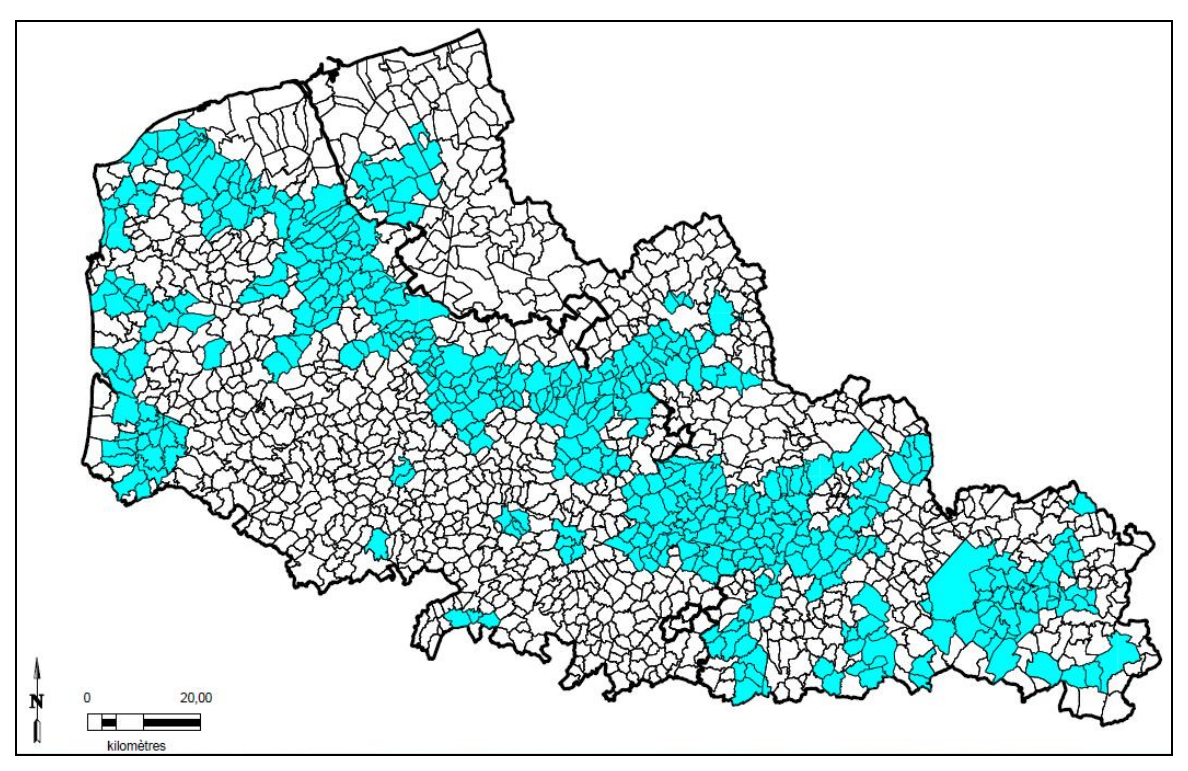

**Figure 2 : carte des zones à enjeu Directive Cadre Eau de la région NPdC. (source : SRISE NPdC)**

Pour le maïs, la betterave et les cultures légumières, il s'agit de réduire l'utilisation de pesticides en privilégiant le raisonnement, en réduisant le nombre de passages et en ayant recours à quelques méthodes alternatives. Ces cultures ne comportent qu'un seul niveau d'engagement.

Le blé, quant à lui, comporte 3 niveaux d'engagement, chaque niveau étant de plus en plus subventionné. Le niveau 1 demande de semer plus tard et moins densément, d'utiliser des variétés résistantes aux maladies et de raisonner les apports en azote ; le niveau 2 rajoute l'obligation de ne faire qu'un seul désherbage chimique ; le niveau 3, enfin, nécessite également de ne plus avoir recours aux régulateurs de croissance.

En parallèle à ces mesures, un appel à projet annuel pour la création et l'entretien de couverts herbacés est lancé. L'objectif est de favoriser ces initiatives afin de protéger les ressources en eau et de remettre en herbe les parcelles cultivées. C'est à l'auteur du projet d'estimer la subvention à l'hectare qui lui sera nécessaire et de fixer son cahier des charges.

Le PEA a mieux fonctionné que les MAE de réduction d'usage des produits phytosanitaires (expliquées plus loin), car la contractualisation ne concerne non plus une parcelle mais une culture, peu importe la parcelle, ce qui facilite grandement la mise en place et le suivi des objectifs pour les agriculteurs.

 *Indicateurs : le nombre de dossiers, le niveau d'engagement et les surfaces par culture*

Pour chaque campagne de culture et pour chaque culture, les données indiquent le nombre de dossiers souscrits et les surfaces engagées. Pour le blé, il indique également le niveau d'engagement. Ainsi, on peut voir la progression aussi bien en surface qu'en implication au niveau des méthodes des agriculteurs engagés.

*Avantages / Inconvénients :*

Le fait que le PEA ne s'applique que près des zones à enjeu eau en fait une source de données judicieuse puisque proche des zones sensible. Toutefois, l'agriculteur doit avoir 50% de sa SAU en zone enjeu eau, mais il n'est pas obligé d'engager en PEA une parcelle étant dans cette zone. L'importance de la mesure est donc à modérer. Il faut également rester nuancé sur le nombre de souscriptions au niveau 1 d'engagement pour le blé, car il s'agit de mesures « basiques » et c'est à partir du niveau 2 qu'apparaissent des exigences allant vraiment dans le sens de la diminution d'utilisation de produits phytosanitaires.

### 3.1.4 – Quelle est la dynamique régionale de l'agriculture Biologique ?

## *Source : Les données du GABNOR*

L'agriculture biologique implique de totalement repenser sa culture : les rotations, le travail du sol, les produits utilisés, etc. Elle se situe donc tout naturellement dans la catégorie « reconception » du cadre ESR.

Par là même, il semble justifié de vouloir utiliser les données de la Bio en tant qu'indicateurs : en effet, elle exclut l'utilisation de produits phytosanitaires de synthèse, elle privilégie les techniques culturales simplifiées, et en dehors du plan Ecophyto, des objectifs de développement de l'agriculture biologique ont été fixés. Dans le NPdC, c'est le GABNOR qui s'occupe de collecter toutes ces données et qui les envoie à l'Agence Bio.

 *Indicateurs : le nombre de fermes en agriculture biologique et les surfaces engagées*

Le nombre d'agriculteurs biologiques (convertis ou en conversion) est l'indicateur de base à considérer, complété par les surfaces engagées afin de juger de l'importance des surfaces converties, qu'elles soient partielles ou totales. Ces deux indicateurs sont ceux déjà utilisé par le GABNOR pour ses communications annuelles.

*Avantages / Inconvénients :*

Les données fournies sont directement transposables pour une exploitation au sein du tableau de bord, car elles sont utilisables telles quelles pour créer un graphe.

Toutefois, un point faible est à noter pour cette source. Certaines cultures de la région NPdC sont contraignantes, comme la pomme de terre ou la betterave qui est assez avancée en désherbage mécanique mais qui peut difficilement passer en biologique. De fait, l'évolution des pratiques vers le bio a un potentiel plus faible, et donc l'intérêt est moyen en tant qu'indicateur de type S. Malgré cela, au vu du petit nombre d'indicateurs disponibles dans cette section, il convient de conserver celui-ci puisqu'il n'est malgré tout pas négligeable.

## *Source : Les extractions d'OSIRIS pour les dossiers de MAEt*

Les MAEt sont des contrats sur cinq ans passés entre un exploitant et l'Etat. Durant les cinq années d'engagement, selon la MAEt signée, l'exploitant s'engage à effectuer un travail particulier (entretien de haies, d'arbres têtards, jachères, gestion des intrants, etc.) sur une ou plusieurs de ses parcelles, contre une rémunération.

Les MAEt concernent tous les exploitants compris dans un des territoires (ou pays) déterminés dans la région et dépendant de l'enjeu concerné, où des organismes porteurs de l'opération gèrent les souscriptions. En 2012, 26 territoires ont ainsi été retenus (figure 3 : carte des pays délimités pour les MAEt en NPdC). Les MAEt répondent à deux enjeux nationaux : la Directive Cadre pour l'Eau et la biodiversité avec Natura 2000, et à 3 enjeux régionaux : la préservation des zones humides, la lutte contre l'érosion des sols et la préservation du patrimoine paysager. La base de données OSIRIS regroupe les dossiers administrés.

La plupart des différentes mesures proposées dans la région ne rentrent pas vraiment dans le cadre ESR. En effet, il s'agit surtout d'entretien ou de gestion d'espaces sans pour autant considérer l'aspect phytosanitaire ou les changements de pratiques. Toutefois, deux mesures sont à retenir : les MAEt phytosanitaires et les MAEt de conversion à l'agriculture biologique.

La MAE phytosanitaire consiste à réduire l'utilisation de produits phytosanitaires d'un certain pourcentage sur une parcelle donnée, durant les 5 années. Un pourcentage fixe de la parcelle engagée est concerné par la réduction d'utilisation des produits phytosanitaires, et cette partie de la parcelle tourne chaque année. Par exemple, un agriculteur engageant une parcelle d'un hectare avec 20% de la surface en réduction aura, chaque année, un cinquième de sa parcelle soumis à la réduction d'utilisation des produits phytosanitaires. La partie de la parcelle représentant ce cinquième devra changer chaque année.

Cette méthodologie pose des soucis. En effet, dans notre exemple, cela signifie que même si la parcelle entière d'un hectare est engagée, seulement un cinquième de cette parcelle est effectivement soumise à l'obligation de réduction d'utilisation des produits phytosanitaires. Par principe de non-cumul des aides sur une même parcelle, cela signifie que les autres 4/5 de la parcelle sont inéligibles aux autres aides.

De plus, l'autre défaut majeur de cette méthodologie est qu'elle se focalise sur une parcelle et non sur une culture, et selon la rotation, il peut être difficile de tenir les objectifs de réduction sur les 5 ans. Cela explique le très faible taux de souscription à ces MAE au profit du PEA, plus facile à mettre en œuvre pour les exploitants.Ainsi, seules les MAE de conversion à l'agriculture Biologique, qui sont en fait le niveau supérieur d'implication des MAE de réduction d'utilisation des produits phytosanitaires, ont permis d'obtenir un indicateur. Elles proposent à l'exploitant une rémunération contre le passage en agriculture biologique d'une ou plusieurs parcelles. Néanmoins, si de nombreuses MAE de réduction d'utilisation des produits phytosanitaires venaient à être signées, il faudrait les intégrer au tableau de bord.

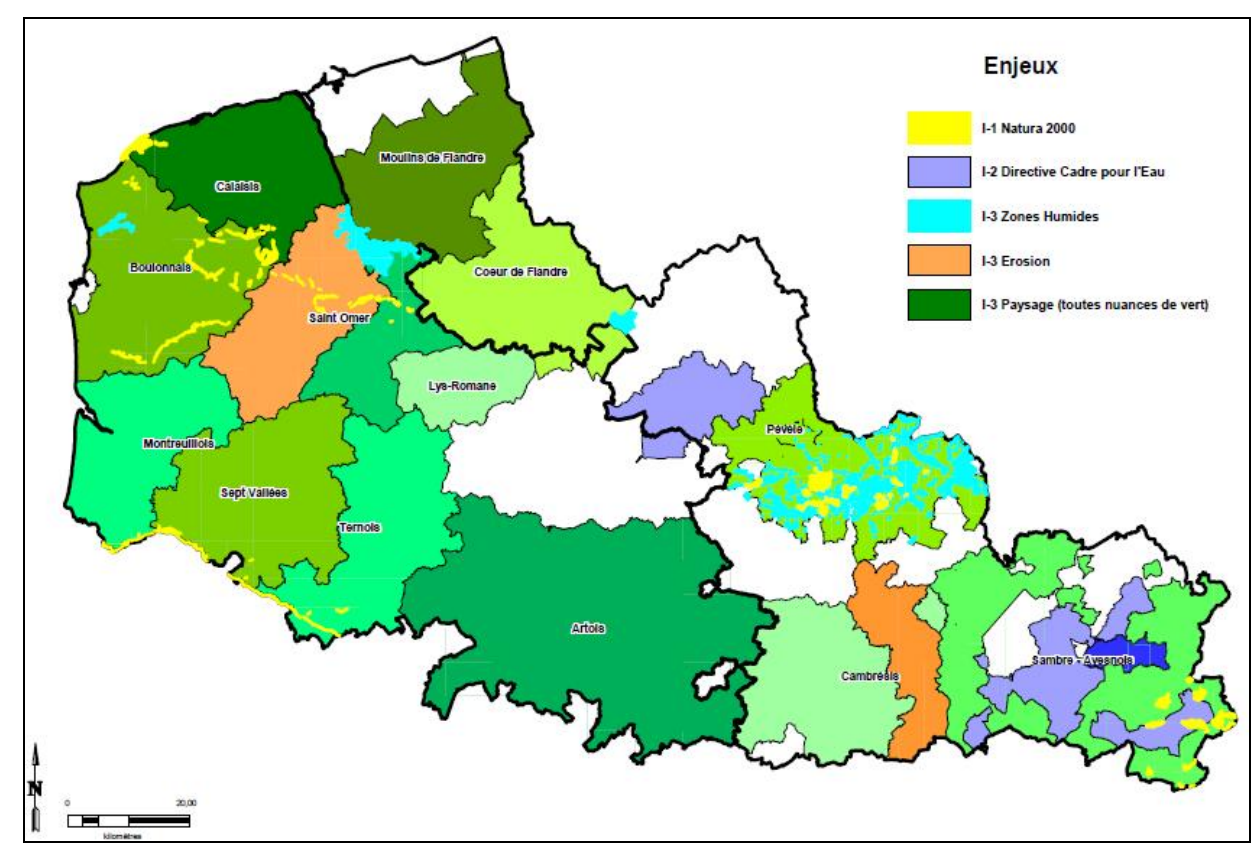

**Figure 3 : carte des pays délimités pour les MAEt en NPdC. (source : SRISE NPdC)**

 *Indicateurs : le nombre de signatures de MAEt de conversion à l'agriculture biologique et les surfaces engagées.*

Les données obtenues via l'extraction d'OSIRIS permettent de retirer ces deux données. On peut donc, de la même manière qu'avec les données du GABNOR, suivre l'évolution du nombre d'exploitants ayant signé une MAEt de conversion à l'agriculture biologique et la comparer à la taille des parcelles engagées.

*Avantages / Inconvénients :*

Pour le moment, les signatures restent très marginales : elles n'ont commencé qu'en 2011 avec 210 ha engagés pour 14 signataires, soit 0,3% des MAEt signées entre 2007 et 2011 et 3% de la surface Bio régionale. Ces signatures à partir de 2011 sont dues au fait qu'aucune MAEt de conversion au bio n'était proposée auparavant, car le passage des financements du FEADER vers le premier pilier de la PAC rendent la rémunération plus intéressante pour les agriculteurs, quand les contraintes restent les mêmes. Leur essor semble donc à venir, mais il faut nuancer cela, pour les mêmes raisons que pour les données du GABNOR : ce secteur est peu porteur dans la région, du fait de l'intensification

et de la sensibilité de certaines cultures aux ravageurs. Il faut également tenir compte des évolutions politiques et financières des MAEt pour analyser les évolutions.

Au final, ce sont donc 8 sources différentes qui sont sollicitées, pour un total de 20 indicateurs. (tableau 2 : récapitulatif des sources consultées et des indicateurs obtenus).

| <b>Question</b>            | Sources consultées        | d'indicateurs<br><b>Nombre</b><br>obtenus |
|----------------------------|---------------------------|-------------------------------------------|
| Sensibilisation<br>et      | <b>SRFD</b> - Certiphytos |                                           |
| connaissances?             | Charte de l'AEAP          |                                           |
| Evolutions<br>dans<br>le - | Dossiers PVE d'OSIRIS     | 4                                         |
| matériel acheté?           | Comptabilité FR CUMA Nord | 3                                         |
| Evolutions<br>dans<br>les  | Résultats de l'enquête PK | 3                                         |
| pratiques?                 | Données du PEA de l'AEAP  | 3                                         |
| Essor de l'agriculture     | Dossiers MAEt d'OSIRIS    | $\mathfrak{D}_{\cdot}$                    |
| biologique?                | Données du GABNOR         | っ                                         |

**Tableau 2 : récapitulatif des sources consultées et des indicateurs obtenus. (source : T. CADEZ)**

Une fois tous ces indicateurs identifiés, il faut maintenant faire en sorte qu'ils soient facilement lisibles pour leur utilisation par le CROS.

## **3.2 - L'organisation du tableau de bord**

Afin de suivre la cohérence du raisonnement mené avec la classification ESR, le tableau de bord est lui-même divisé en onglets présentant ces catégories.

Les trois onglets principaux, destinés à être utilisés en CROS, sont les trois premiers : « EFFICIENCE », « SUBSTITUTION » et « RECONCEPTION ». Ces onglets présentent chacun tous les indicateurs retenus pour leur catégorie, et permettent d'avoir une vue d'ensemble de l'évolution des pratiques correspondantes.

L'onglet « EFFICIENCE » comprend 10 indicateurs ou variantes d'indicateur (figure 4 : vue de l'onglet « EFFICIENCE » dans le tableur Excel) :

- Le nombre d'engagements en PEA par culture
- Les surfaces engagées en PEA par culture
- Le classement des outils décisionnels utilisés pour les herbicides issu du questionnaire PK
- Le classement des outils décisionnels utilisés pour les autres substances issu du questionnaire PK
- Le nombre total d'agriculteurs ayant obtenu le Certiphyto
- Les effectifs des autres catégories ayant obtenu leur Certiphyto
- L'évolution des IFT herbicides régionaux
- L'évolution des IFT hors herbicides régionaux
- Les subventions PVE sur le matériel productif de type E
- Les subventions PVE sur le matériel non productif de type E

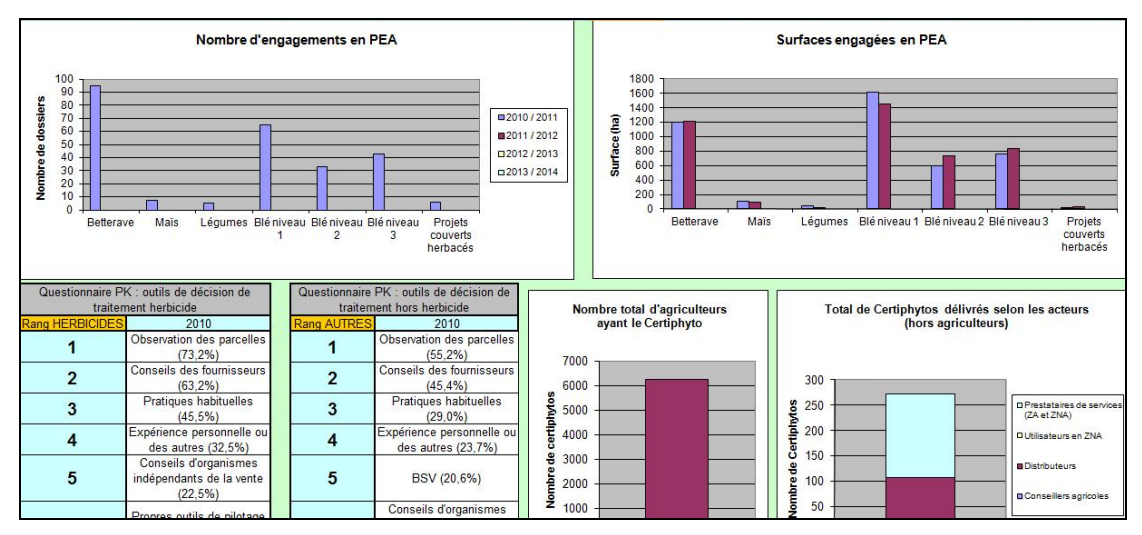

**Figure 4 : vue de l'onglet « EFFICIENCE » dans le tableur Excel. (source : T. CADEZ)**

La méthode utilisée indique que 7 indicateurs est un maximum à éviter de dépasser, car audelà, il est difficile d'appréhender les évolutions dans leur globalité. Or, cette méthode concerne la mise en place de tableaux de bord dont le but est de servir au jour le jour, afin de conduire une stratégie de manière réactive. Mais ici, il s'agit de construire un tableau de bord capable de faire un bilan des nombreuses actions entreprises dans le cadre du plan Ecophyto 2018, et dont l'usage ne sera qu'annuel. Il paraît donc possible de légèrement dépasser cette limite de 7 indicateurs, puisque les décideurs auront le temps de les consulter afin de jauger les évolutions et les orientations à prendre.

Le second onglet « SUBSTITUTION » concerne 3 indicateurs (figure 5 : vue de l'onglet « SUBSTITUTION » dans le tableur Excel) :

- Les subventions PVE sur le matériel productif de type S
- Les achats de matériel type S en CUMA
- Les passages de désherbage mécanique et le classement par culture tirés du questionnaire PK

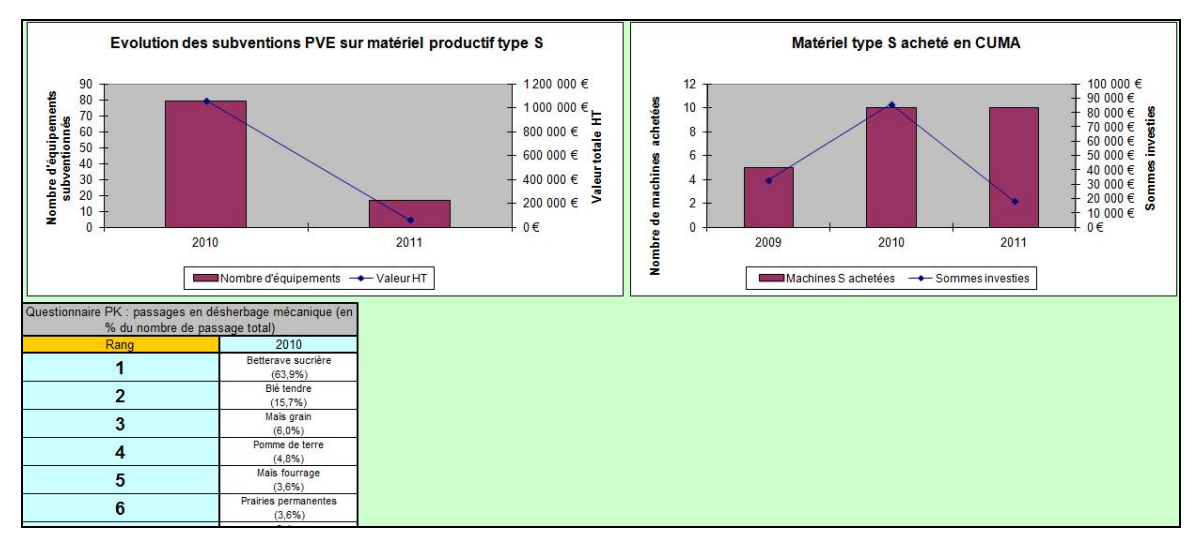

**Figure 5 : vue de l'onglet « SUBSTITUTION » dans le tableur Excel. (source : T. CADEZ)**

Le troisième onglet « RECONCEPTION » contient lui aussi 3 indicateurs (figure 6 : vue de l'onglet « RECONCEPTION » dans le tableur Excel) :

- Les évolutions de l'agriculture Biologique : nombre de fermes et surfaces
- Les souscriptions annuelles aux MAEt de conversion à l'agriculture Biologique
- Les souscriptions à la « charte d'entretien des espaces publics » de l'AEAP

Par souci de lecture, certains des indicateurs présentés dans ces onglets ne montrent pour le moment qu'une seule année : cela est du au fait qu'à l'heure actuelle, il n'y a pas plus de données disponibles. Toutefois, pour les années à venir, c'est bien l'évolution qui sera indiquée et non le chiffre de l'année en cours. Une réorganisation de la présentation des indicateurs sera donc à refaire chaque année, une fois la mise à jour terminée.

D'autres onglets complémentaires sont à la suite. Ces onglets permettent de renseigner les données nécessaires pour la mise à jour des indicateurs, et pour certains d'entre eux, apportent quelques données chiffrées ou des graphes supplémentaires, non utilisés en tant qu'indicateurs mais permettant d'analyser plus finement l'indicateur concerné.

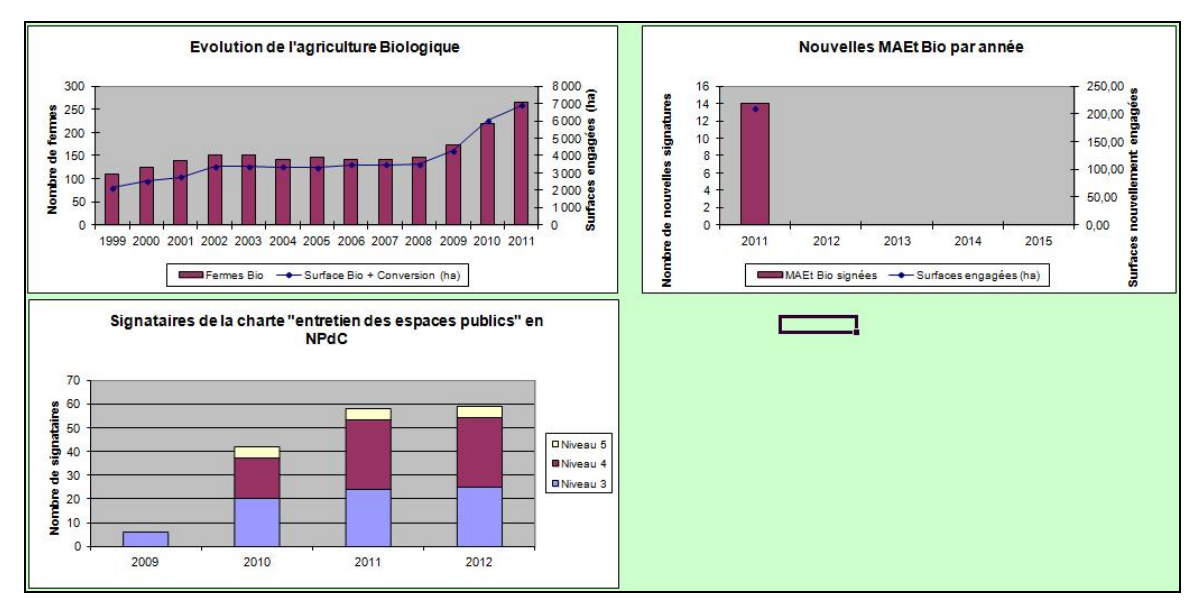

**Figure 6 : vue de l'onglet « RECONCEPTION » dans le tableur Excel. (source : T. CADEZ)**

Une fois le tableau de bord mis en forme et mis en place, il est important de le maintenir à jour et de le faire vivre, afin qu'il soit pertinent et utile lors de son utilisation par le CROS. Abordons maintenant ce point, en évoquant également ses évolutions futures.

# **4 - Le suivi du tableau de bord par la DRAAF et les perspectives futures**

## **4.1 - La planification de la mise à jour**

Le tableau de bord est destiné à être utilisé lors du CROS. Les principaux acteurs concernés sont ceux dit du CROS restreint : la DRAAF, la Chambre Régionale d'Agriculture, la DREAL, l'AEAP, le Conseil Régional et les deux Conseils Généraux. Le

CROS a lieu chaque année, aux alentours du mois de septembre, et la majorité des données utilisées sont actualisées annuellement, ou tout du moins synthétisées par année.

Il conviendrait donc de remettre à jours les différents indicateurs du tableau de bord une fois par an, afin qu'il soit interprétable pour le CROS. A priori, le SRISE est le service le mieux placé pour cette tâche. Au vu de la difficulté de récupération des données, il faudrait lancer cette démarche dès janvier. La récupération des données n'est pas forcément très chronophage, mais elle s'étale sur une longue, puisqu'elle passe par le contact et la relance des organismes concernés. Ainsi, affecter une personne spécialement pour ce travail ne paraît pas nécessaire.

Le travail de synthèse et d'analyse des données est lui plus demandeur de temps. Le travail d'une personne dédiée à cette tâche, à priori toujours au SRISE, serait estimé à environ deux à trois semaines, le temps de s'approprier les données, de les mettre en forme et de vérifier qu'il n'y a pas d'incohérences.

De plus, une personne dédiée à ce travail pourrait également s'atteler au développement ou à l'amélioration de certains indicateurs, voire à l'ajout de nouvelles sources, point développé ci-après. Ces propositions de développement pouvant être faites et validées par le CROS, afin que le tableau de bord réponde aux possibles nouvelles demandes.

En effet, bien qu'il puisse être comparable d'une année à l'autre, le tableau de bord sera sans doute amené à évoluer avec le temps et à être remis en question régulièrement. Il faudra questionner chaque indicateur choisi pour vérifier qu'il est toujours pertinent par rapport à l'objectif de suivi de changement des pratiques, s'assurer s'il n'est pas obsolète et si un nouvel indicateur ne peut pas le compléter ou le remplacer. Dans le cas où l'objectif même du tableau de bord serait revu, cette démarche deviendrait incontournable.

Le suivi du tableau de bord pourrait donc être programmé comme indiqué dans la figure 7 : organisation annuelle de la mise à jour du tableau de bord.

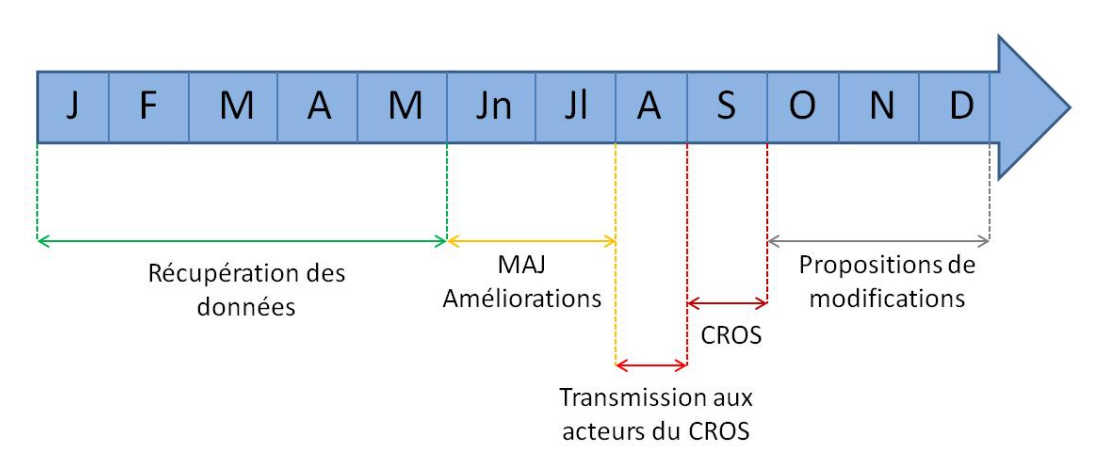

**Figure 7: organisation annuelle de la mise à jour du tableau de bord. MAJ signifie mise à jour. (source : T. CADEZ)**

Avec cette organisation, le tableau de bord se trouvera actualisé pour le mois de septembre, et les données utilisées seront celles de l'année précédente. Des évolutions auront donc pu avoir lieu entre-temps, mais elles ne seront pas reflétées. Un éventuel ajout pourrait être de demander des données intermédiaires aux différentes sources utilisées, afin qu'en plus du bilan présenté en septembre, un point sur les évolutions intermédiaires soit fourni.

Toutefois, cette démarche ne sera possible qu'avec les données utilisées mises à jour « en temps réel » ou tout du moins plus régulièrement qu'annuellement. En effet, il faut qu'elles soient à jour au moment où elles sont consultées, ce qui n'est pas le cas par exemple pour les dossiers des MAEt qui sont saisis annuellement. De plus, la question de l'intérêt pour le CROS se pose, bien que ce travail réduise toutefois celui à effectuer pour faire le bilan l'année suivante. Enfin, cette démarche demanderait encore un rajout de temps de travail afin de pouvoir s'y pencher.

De fait, même si un décalage sera effectivement présent entre le moment de la présentation du tableau de bord et l'état réel des données, cette programmation semble la plus raisonnable puisqu'elle laisse de temps de récupérer les données à jour et de faire leur exploitation totale pour le CROS en septembre.

## **4.2 - La mise à jour des indicateurs**

Afin d'obtenir les différents indicateurs utilisés dans le tableau de bord, de nombreuses manipulations de données ont eu lieu. Dans le but de guider la personne en charge de cette mise à jour, un guide méthodologique a été rédigé (voir annexe VI).

Ce guide reprend succinctement, de la même manière que la seconde partie de ce mémoire, l'intérêt de chaque indicateur. Il indique ensuite les informations basiques de ces indicateurs, comme indiqué dans le tableau ci-après (tableau 3 : informations et contacts pour les indicateurs) : période de renouvellement, source des données et personnes à contacter afin de faciliter la récupération des données nécessaires à l'élaboration des indicateurs. Cela devrait permettre de gagner du temps en éliminant tout ce qui touche à la recherche de contacts.

Enfin, pour chaque indicateur, le guide indique la démarche à suivre pour le traitement des données afin qu'il soit le même chaque année et que les biais soit minimisés : données à demander, colonnes de tableur à conserver, transformations à effectuer et formules utilisées.

Le but de cette partie est de permettre à une personne ne connaissant pas les données de pouvoir les retravailler tous les ans de la même manière, tout en comprenant la démarche afin de pouvoir éventuellement la modifier. De même que pour le tableau des contacts, cela devrait permettre un net gain de temps par rapport à la mise en place initiale du tableau de bord, puisqu'il ne s'agit plus de rechercher des indicateurs mais de simplement les remettre à jour. Toutefois, il ne faut pas négliger le temps que cela nécessite, comme mentionné précédemment.

Enfin, le guide ne s'arrête pas au simple « maintien en vie » du tableau de bord. Une dernière partie aborde le futur du tableau de bord : les possibles apports à envisager.

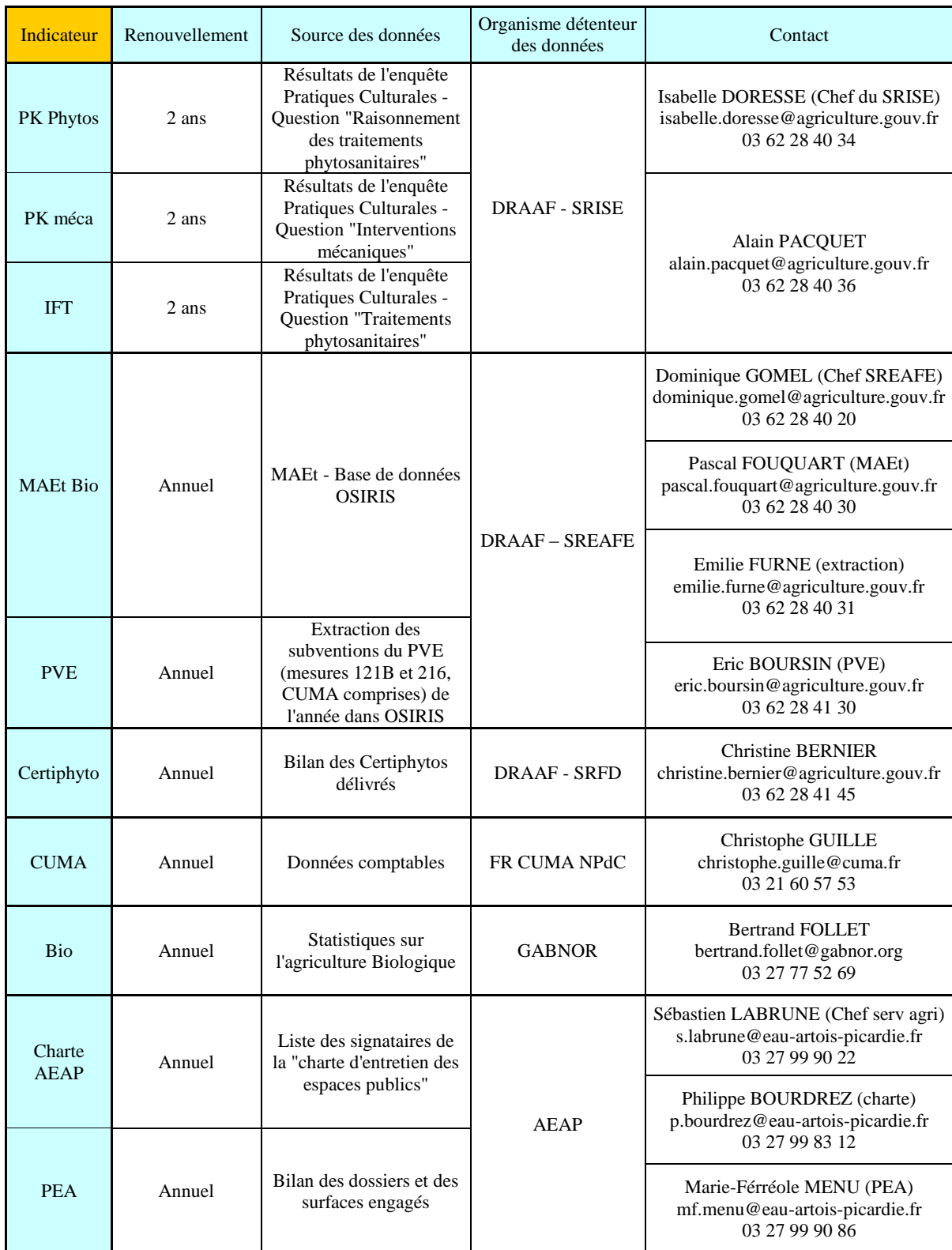

## **Tableau 3 : informations et contacts pour les indicateurs. (source : T. CADEZ)**

## **4.3 - Développements potentiels**

Au cours de l'élaboration du tableau de bord, des sources de données potentielles ont été identifiées mais n'ont pas pu être exploitées, faute de temps, de précision ou de disponibilité. Néanmoins, par la suite, elles pourraient éventuellement s'étoffer et devenir exploitables, et il convient donc de ne pas les perdre de vue. Ces développements peuvent être classés en trois types.

## 4.3.1 – Des indicateurs existants à compléter

## *L'exploitation des retours des signataires de la charte de l'AEAP*

Afin d'évaluer l'impact de la « charte d'entretien des espaces publics », un questionnaire commun destiné aux signataires de cette charte est en cours de développement par l'AEAP, le Conseil Régional et la DRAAF.

Ce questionnaire vise à connaître le ressenti des communes vis-à-vis de l'application du plan : le matériel dans lequel elles ont investi, leur communication, leurs actions, ou encore les réactions des habitants face aux nouvelles méthodes.

Pour le moment, en Août 2012, le questionnaire en est encore au stade de rédaction commune entre les trois parties pour aboutir à une version finale. Une fois envoyés, on peut espérer une exploitation dans le cadre du tableau de bord. De plus, il est envisageable de réutiliser le même questionnaire pour d'autres chartes du même type afin d'obtenir plus de retours et de toucher un territoire à priori plus large.

## *Le suivi des formations autres que le Certiphyto*

Si le nombre de Certiphytos délivrés pour les exploitants agricoles après 2013 sera une donnée obsolète, il faut se tourner vers d'autres formations destinées aux agriculteurs.

Ainsi, il serait possible de demander à VIVEA, un organisme de formation créé par quatre syndicats agricoles, des données sur leurs formations : durée, nombre de participants, sujets, etc. Afin de continuer à suivre l'aspect « formation » chez les agriculteurs, mais aussi d'approfondir ce point pour les autres professionnels concernés. Dans un cadre moins spécifique, mais concernant aussi le monde agricole, cette démarche pourrait également être appliqué avec le FAFCEA.

## *Connaître l'intensité d'utilisation du matériel acheté en CUMA*

Savoir quel matériel a été acheté par les CUMA de la région NPdC est un bon indicateur, mais comme précisé, le point faible est de ne pas réellement savoir jusqu'à quel point ce matériel est utilisé.

Si cela est possible, il faudrait demander aux CUMA un bilan de leur planning d'utilisation, afin de savoir le nombre de passages effectués sur l'année par chaque matériel et éventuellement compléter par la culture et la surface concernée. Ainsi, on pourrait comparer ces informations à celles obtenues grâce à l'enquête PK et voir si les CUMA ont une dynamique différente de celle relevée régionalement à travers l'enquête PK.

## *Le développement et l'unification des actions en ZNA*

Dans les ZNA, le problème actuel est que la plupart des actions sont isolées ou ne touchent pas un public large. Un autre souci est que ces actions peuvent être très ponctuelles, parfois non reconduites et qu'il est donc difficile d'en sortir des données permettant de créer un indicateur.

Le groupe de travail 7 du plan Ecophyto 2018, animé par la FREDON NPdC, a comme ambition pour les années à venir de recentrer ses activités sur les particuliers et les jardineries et de mobiliser les différents créateurs de chartes afin qu'ils travaillent sur un tronc commun qui permettrait d'uniformiser les actions et les exigences faites aux signataires.

Si cette démarche aboutit, il faudra garder un œil attentif sur elle car le peu d'indicateurs en ZNA fait qu'il faut saisir la moindre occasion d'en créer un. Le nombre de signataires d'une charte commune pourrait être intéressant si le territoire concerné est large ; si des opérations de grande envergure sont lancées et répétées au moins annuellement, le nombre de participants pourrait être un autre indicateur.

Il ne faut pas oublier de regarder les démarches nationales pour ensuite se focaliser sur leur impact régional. Par exemple, Plante&Cité pourrait éventuellement fournir des informations sur son label EcoJardin afin de savoir les communes l'ayant obtenu dans la région.

## 4.3.2 – Des pistes de développement à finaliser

#### *Les fiches complémentaires aux inspections intrants*

Dans toutes les régions, des inspections sont effectuées auprès d'agriculteurs et de professionnels susceptibles d'intervenir pour des traitements phytosanitaires : communes, jardiniers, paysagistes, etc. Leur but est de vérifier le bon usage des produits phytosanitaires ainsi que le respect des normes de sécurité, aussi bien pour le stockage que la protection des applicateurs.

Dans le NPdC, une particularité de ces contrôles est qu'une fiche complémentaire a été mise en place. Elle est remplie en plus de l'inspection « de base ». Son usage principal est de guider les inspecteurs, durant et après le contrôle, afin de vérifier s'ils n'ont oublié aucun point lors de l'inspection et pour faciliter la saisie après coup. Quelques points ont au passage été rajoutés, concernant entre autres la connaissance du BSV ou l'utilisation de matériel mécanique.

Une nouvelle version étant en cours de validation, il n'a pas été possible d'intégrer d'indicateurs basés sur ces données. Toutefois, les exploitations inspectées n'étant pas représentatives de la région mais plutôt basée sur des analyses de risques et des tirages aléatoires, le problème de la valeur statistique de ces données est à soulever. Cet aspect est à envisager avec le SRISE pour éventuellement le corriger et pouvoir créer des indicateurs à partir de ces fiches complémentaires.

## *La mise en place d'un indicateur de biodiversité*

Dans le cadre d'un travail d'Agrocampus Ouest, un groupe d'étudiants de dernière année de Gestion Durable du Végétal avait développé un outil de biodiversité pour la coopérative Rosée des Champs.

Après contact avec Véronique FLEURY, qui était commanditaire de ce projet, il a été évoqué le fait d'adapter l'outil pour qu'il puisse être utilisé dans le cadre d'Ecophyto 2018. Dans le cadre de l'élaboration du tableau de bord, ce travail a été commencé en effectuant une légère refonte des questions et de la notation, mais il n'a pas pu aboutir par manque de données afin de caler les notes obtenues selon le potentiel de biodiversité de l'exploitation enquêtée.

Un prolongement de ce travail est envisageable, en simplifiant l'outil pour qu'il soit utilisable rapidement et à grande échelle dans le cadre du plan Ecophyto 2018. Et même si ce n'est au final pas cet outil qui est utilisé, les pistes qu'il ouvre peuvent permettre le développement d'un indicateur de biodiversité qu'il serait intéressant d'intégrer au tableau de bord.

## *Le développement d'une démarche commune entre les régions*

Le tableau de bord développé se veut avant tout utile pour un usage dans la région NPdC. Néanmoins, au vu du faible nombre de régions ayant entrepris une démarche similaire, un développement pour et avec d'autres régions dynamiques, telles que la Bretagne ou le Centre, n'est pas impensable.

Dans le but de donner des pistes aux régions souhaitant débuter cette démarche et orienter leurs recherches, un guide expliquant les raisons du développement du tableau de bord, les sources utilisées, leurs avantages et inconvénients mais aussi les futures pistes envisagées a été rédigé (voir annexe VII).

De cette manière, les régions encore hésitantes auront des bases pour se lancer et on peut penser que les différents indicateurs mis en place seront plus ou moins similaires. Il est donc envisageable d'essayer de lancer une approche commune au sujet des indicateurs de changements de méthodes, qui pourrait aboutir à la création d'un tableau de bord par région. Ce tableau de bord régional pourrait contenir des indicateurs communs à toute la France, si des données sont disponibles dans toutes les régions, et chacun pourrait y ajouter des indicateurs reflétant une spécificité de sa région.

Ainsi, un tableau de bord national reprenant les indicateurs communs aux régions pourrait ensuite être développé pour faire le bilan à l'échelle de la France du changement des pratiques.

## *Les substances épandues et la pollution des eaux de surface*

Un suivi des substances utilisées par les agriculteurs permettrait d'observer si un changement est visible dans les caractéristiques des matières actives épandues : affinité avec le sol, risques de lessivage, demi-vie dans l'eau, etc. Ces observations pourraient mettre en évidence un changement global vers des profils moins nocifs pour l'environnement. Toutefois, seul, cet indicateur est discutable puisque les achats faits par

les agriculteurs sont soumis aux évolutions des homologations et des AMM permises par l'Etat, et on peut difficilement parler de véritable choix.

Mais couplé à une analyse régulière des substances retrouvées dans les cours d'eau, cet indicateur permettrait de voir le décalage entre les méthodes que les agriculteurs et les autres utilisateurs de produits phytosanitaires affirment mettre en place, les produits disponibles sur le marché et ceux effectivement retrouvés dans les eaux.

Deux bémols cependant : tout d'abord, on s'éloigne de la simple évolution des pratiques puisqu'on s'attaque à une problématique pouvant relever de la santé publique. Enfin, c'est un travail qui demanderait d'avoir les données et surtout beaucoup de temps.

A priori, c'est une problématique qui relèverait plus de l'AEAP et à l'heure de la rédaction de ce mémoire, le travail de suivi des substances retrouvées dans les cours d'eau fait l'objet d'études, et il serait intéressant une fois ce travail terminé de le joindre à la démarche engagée avec la mise en place du tableau de bord.

Un autre travail avait été commencé par la DRAAF en faisant un classement des substances recensées par le QSA avec la méthode SIRIS, qui permettait de déterminer les substances à priori les plus préoccupantes. Mais le plus difficile reste encore de réussir à prendre en compte les nombreux facteurs en jeu, comme la pression parasitaire ou la réglementation.

## 4.3.3 - De nouvelles pistes à explorer

## *Le relevé des inspections intrants*

Les inspections intrants pourraient elles aussi servir à fournir des indicateurs. En effet, le nombre d'infractions relevées et leur nature (utilisation de produits interdits, manquements à la sécurité des applicateurs, matériel non aux normes, etc.) permettrait de voir où il reste des progrès à faire, notamment au niveau de la formation.

Toutefois, le souci est le même que pour les fiches complémentaires : la méthode utilisée pour le choix des lieux inspectés pose la question de la validité statistique de ces données.

## *L'implication du monde coopératif*

Dans son rapport de mission, le CGAAER évoque la piste d'un travail commun avec le monde coopératif. Celui-ci est déjà impliqué dans le plan Ecophyto 2018, notamment à travers certaines de leurs fermes faisant partie du réseau DEPHY ou en participant à certains groupes de travail.

Certaines coopératives, comme Unéal, La Flandre ou Nord Négoce, possèdent parfois leur propre réseau d'expérimentation et ont des résultats à présenter. Joindre ces établissements pour les faire participer au tableau de bord est une idée à exploiter, mais il faut néanmoins rester prudent : parfois, ces négoces sont aussi vendeurs de produits phytosanitaires et prodiguent leurs propres conseils à leurs adhérents, et cette double casquette demande de prendre du recul par rapport aux éventuels apports qu'ils pourraient amener au tableau de bord.

## *Les données du réseau DEPHY*

Le réseau de fermes DEPHY englobe des agriculteurs ayant la volonté d'atteindre l'objectif de réduction d'utilisation des produits phytosanitaires. Lors de la conception du tableau de bord, le réseau avait 2 ans et très peu de communication sur certains chiffres ou avancées dans la baisse d'utilisation des produits phytosanitaires ont été faites.

Dès lors, bien que la source soit intéressante, aucun indicateur n'a pu être développé. Lorsque le réseau commencera à communiquer sur ses actions, lorsque des chiffres sur l'utilisation des produits phytosanitaires seront disponibles, cette source pourra servir afin de comparer les avancées de ces agriculteurs par rapport à la progression globale de la région, par exemple en termes d'IFT.

## *La mise en place d'outils d'extraction à des fins de valorisation*

Un des gros défauts de la base OSIRIS est qu'elle a été mise en place afin de faciliter l'administration des dossiers MAE et PVE. Ces bases de données sont des sources d'informations très utiles, mais les extractions qui en ressortent compliquent grandement le travail de sélection des données nécessaires à la mise à jour des indicateurs.

Une initiative sur le long terme serait donc à envisager : modifier ces bases, ou au moins la manière d'effectuer les extractions, afin que celles-ci soient plus faciles à retravailler. Cela permettrait de valoriser les nombreuses informations fournies lors de la constitution des dossiers.

Enfin, pour le PVE, l'ajout du montant de subvention accordé correspondant à chaque matériel permettrait d'apporter un nouvel indicateur. Comme mentionné lors de la description du PVE, seul le montant total d'aide versé pour un dossier est disponible et le détail par matériel n'est pas indiqué. Or, cela aiderait à faire un ratio de distribution des fonds entre le productif, le non productif et également en suivant le classement ESR afin de voir l'orientation que prennent les sommes versées au titre du PVE.

# **5 - Conclusion**

Bien qu'il ne soit en place et conduit par la DRAAF que depuis deux ans dans la région Nord-Pas-de-Calais, le plan Ecophyto 2018 regroupe aujourd'hui une multitude d'actions concernant plusieurs secteurs et abordant le problème de la diminution de l'utilisation des produits phytosanitaires par plusieurs angles : entre autres, par l'éducation des jardiniers amateurs, l'aide à l'achat de matériel ou encore la valorisation de méthodes alternatives.

Même si la majeure partie de ces actions et de ces aides ont pour objectif final la diminution d'utilisation des produits phytosanitaires, nous avons pu voir que les données récoltées à travers la mise en place et la réalisation des ces actions permet de mettre en évidence un aspect qui n'est pas négligé par le plan Ecophyto 2018 au niveau national, mais qui n'est pas non plus directement pris en compte dans les indicateurs de gouvernance : les évolutions des pratiques.
Grâce aux sources mentionnées après la mission du CGAAER, celles utilisées dans les autres régions et celles testées à part, le tableau de bord suivant les évolutions des pratiques a pu voir le jour. La structure du tableau de bord met en évidence qu'aujourd'hui, dans la région NPdC, c'est bien l'amélioration des techniques actuelles qui prime. En effet, des trois catégories ESR, c'est celle « EFFICIENCE » qui est la mieux renseignée. L'approche par le changement des méthodes doit donc être développée, et l'apparition de nouvelles sources de données et par la suite d'indicateurs pour ces catégories seront le témoin de leur développement dans le NPdC.

C'est d'ailleurs à travers ses mises à jour, ses développements et sa remise en question régulière que le tableau de bord sera vivant et permettra, lors des CROS, d'apporter des informations cohérentes, actuelles et utiles. Cet aspect est très important, sans quoi le tableau de bord risque de devenir obsolète après quelques années, et il n'aura pas pu apporter autant qu'il le pourrait à la gouvernance régionale du plan Ecophyto 2018. Audelà même de la gouvernance régionale, l'extension du tableau de bord à un niveau national pourrait permettre d'encourager les changements de pratiques en valorisant et en communiquant sur des actions peu mises en avant pour le moment.

La France n'a d'ailleurs pas à rougir de son plan Ecophyto 2018 : de nombreux paysmembres de l'Union Européenne tels que l'Autriche, la Belgique, l'Estonie ou la Pologne n'ont pas encore de plan ou ne l'ont pas encore mis en application, tandis que ceux ayant déjà un plan n'ont pas d'objectifs clairs de diminution de pesticides, ou ces objectifs sont en deçà des 50% de réduction décidés en France (Auricoste et Luccioni, 2012).

Malgré la remise en cause de cet objectif de 50% par le Ministre de l'Agriculture, Stéphane le Foll (Horizons Nord-Pas-de-Calais 2012a), le plan n'est quant à lui pas contesté et il a permis d'aller dans le bon sens (Horizons Nord-Pas-de-Calais 2012b). ll est donc important de conserver la dynamique prise depuis la publication de la directive Européenne 2009/128/CE afin de progresser vers les objectifs qui ont été fixés, et pourquoi pas devenir le moteur européen de ces changements en profondeur de notre système agricole.

# **6 - Liste des références bibliographiques**

- Agence Nationale de Sécurité Sanitaire (ANSES). (2012). Indicateurs de risque et d'impact de l'utilisation des produits phytopharmaceutiques, dans le cadre du suivi du plan Ecophyto 2018. Inventaire et évaluation des indicateurs et des bases de données. Tome I : rapport d'appui scientifique et technique. Paris : Ministère de l'agriculture, 134p.
- AGRESTE. (2008). L'agriculture européenne en chiffres. AGRESTE : les dossiers 1, pp.4- 5 et pp.10-12.
- Aubertin, G., Saïtta, D., Drais, E., Favaro, M., Monteau, M., Gey, J.-M., Richoux, A., Colson, M., Lamour, J.-R., Lanrivin, J.-R. et Poizat, J.-P. (2009). Management de la santé et de la sécurité au travail : bien construire vos indicateurs pour atteindre vos objectifs. Institut National de Recherche et de Sécurité, 12 p.
- Aubertot, J.N., Barbier, J.M., Carpentier, A., Gril, J.J., Guichard, L., Lucas, P., Savary, S., Savini, I. et Voltz, M. (éditeurs). (2005). Pesticides, agriculture et environnement. Réduire l'utilisation des pesticides et limiter leurs impacts environnementaux. Expertise scientifique collective, synthèse du rapport, INRA et Cemagref (France), 64 p.
- Auricoste, J. et Luccioni, M. 2012. EU informal Expert Meeting on National Action Plans on Sustainable Use of Plant Protection Products : relevé des discussions. Non publié, 5p.
- Butault J.P., Dedryver C.A., Gary C., Guichard L., Jacquet F., Meynard J.M., Nicot P., Pitrat M., Reau R., Sauphanor B., Savini I, Volay T., (2010). Ecophyto R&D : Quelles voies pour réduire l'usage des pesticides ? Synthèse du rapport d'étude. INRA Editeur (France), 90p.
- Carpentier, C., Dedryver, C.-A., Reau, R. et Volay, T. (2009). Ecophyto R&D : vers des systèmes de culture économes en produits phytosanitaires. Tome I : Méthodologie générale. INRA Editeur (France), 76p.
- Direction Générale de l'Alimentation (DGAL). (2011). Note de suivi Ecophyto 2018 : tendance de 2008 à 2010 du recours aux produits pharmaceutiques. Paris : Ministère de l'agriculture, 12p.
- Directive 2009/128/CE du Parlement Européen et du Conseil du 21 Octobre 2009, JO L 309 du 24 Novembre 2009 : pp.71-86.
- Ecophyto 2018 en régions : l'année 2011 dans les régions métropolitaines et départements d'outre-mer. Paris : Ministère de l'agriculture, 2011b, 112p.
- Ecophyto 2018 : faits marquants de l'année (2011). Paris : Ministère de l'agriculture, 2011a, 44p.
- Girardin, P. (1997). Evaluation de la durabilité d'une exploitation agricole au moyen d'indicateurs agro-écologiques. Interactions entre agriculture et environnement ; Quels outils de diagnostic ? ; Actes du colloque du 2 avril 1997. Paris : Ministère de l'Agriculture, pp.58-62.
- Girardin, P., Guichard, L. et Bockstaller, C. (2005). Indicateurs et tableaux de bord ; guide pratique pour l'évaluation environnementale. Ed TEC & DOC Lavoisier, 39p.
- Gras, R., Benoit, M., Deffontaines, J.P., Duru, M., Lafarge, M., Langlet, M. et Osty, P.L. (1989). Le fait technique en agronomie. Activités agricoles, concepts et méthodes d'étude. Paris : INRA, l'Harmattan, 160p.
- Grébert, S. (2008). Pas à pas : indicateurs et tableaux de bords. Qualité référence, janvier 2008, pp.66-67.
- Grivault, G. (2012). Mission de suivi et d'évaluation de la mise en œuvre territoriale du plan Ecophyto 2018. Déplacement en région Nord-Pas-de-Calais du 26 au 28 mars 2012 : synthèse des recommandations. Paris : Ministère de l'agriculture, 2p.
- Harris, A. et Enfield, S. (2003). Disability, Equality and Human Rights: A Training Manual for Development and Humanitarian Organisations. Oxford : Oxfam, pp.278.
- Maisonneuve, M. « Construire un tableau de bord ». In : Carbone, P., Enssib. Construire des indicateurs et tableaux de bord, Villeurbanne : Tec et documents, 2002.

Note explicative sur l'indicateur NODU. Paris : Ministère de l'Agriculture, 2010b, 7p.

- Pingault, E. (2007). Améliorer la qualité de l'eau : un indicateur pour favoriser une utilisation durable des produits phytosanitaires. Paris : Ministère de l'Agriculture, 10p.
- Plan Ecophyto 2018 : fiches-actions, version du 22 avril 2009. Comité National d'Orientation et de Suivi Ecophyto 2018 (CNOS), 2009, 96p.
- Plénet, D., Faloya, V., Jeannequin, B., Coulon, T., Reau, R., Petit, M.-S. et Verjux, N. (2009). Ecophyto R&D : vers des systèmes de culture économes en produits phytosanitaires. Tome VIII : inventaire des dispositifs d'acquisition de références existants. INRA Editeur (France), 138p.
- Premières évolutions 2008-2009 du NODU, indicateur de suivi du plan Ecophyto 2018. Paris : Ministère de l'agriculture, 2010a, 8p.
- Reau, R. et Fortino, G. (2009). Ecophyto R&D : vers des systèmes de culture économes en produits phytosanitaires. Tome IX : conception d'un réseau d'acquisition de références et d'un réseau d'information. INRA Editeur (France), 100p.
- Ricci, P. (2010). Economiser en pesticides : contrainte ou opportunité ? Innovations agronomique 8, pp.1–13.
- Villeneuve, A. (1984). Construire un indicateur de précarité : les étapes d'une démarche empirique. Economie et statistique 168, pp.93-105.
- Zahm, F. (2011). Grenelle environnement, plan Ecophyto 2018 et indicateurs agroenvironnementaux : outils de pilotage versus instruments d'une transformation de l'action publique agro-environnementale. Proc. 10èmes journées Françaises de l'Evaluation, 30 juin – 1<sup>er</sup> juillet 2011. Paris : Ed. Société Française de l'Evaluation, 13p.

# **7 – Sitographie**

- Horizons Nord-Pas-de-Calais (2012a). Horizons Nord Pas de Calais : Le Foll enterre le plan Écophyto 2018. [http://www.horizons-npdc.fr/actualite/Le-Foll-enterre-le-plan-](http://www.horizons-npdc.fr/actualite/Le-Foll-enterre-le-plan-%C3%89cophyto-2018-798.html) [%C3%89cophyto-2018-798.html](http://www.horizons-npdc.fr/actualite/Le-Foll-enterre-le-plan-%C3%89cophyto-2018-798.html) (consulté le 21/08/2012)
- Horizons Nord-Pas-de-Calais (2012b). Horizons Nord Pas de Calais : Jean-Louis Robillard : « Écophyto a le mérite d'exister ». [http://www.horizons-](http://www.horizons-npdc.fr/actualite/Jean-Louis-Robillard-:-%C2%AB-%C3%89cophyto-a-le-merite-d-exister-%C2%BB-799.html)

npdc.fr/actualite/Jean-Louis-Robillard-:-%C2%AB-%C3%89cophyto-a-le-merited-exister-%C2%BB-799.html (consulté le 21/08/2012)

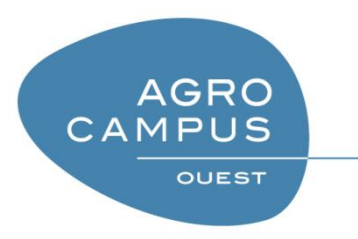

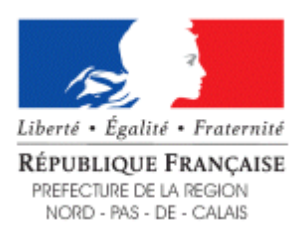

**AGROCAMPUS OUEST CFR Angers** 2, rue André Le Nôtre 49045 Angers Cedex 01

#### **DRAAF**

**Nord-Pas-de-Calais** Cité Administrative, BP 505 59022 Lille Cedex

Mémoire de Fin d'Etudes

### **Diplôme d'Ingénieur de l'Institut Supérieur des Sciences Agronomiques, Agroalimentaires, Horticoles et du Paysage**

Année universitaire : 2011 - 2012

Spécialisation ou option : Horticulture – Gestion Durable du Végétal

Mise en place d'indicateurs d'évolution des pratiques dans la région Nord-Pas-de-Calais dans le cadre du plan Ecophyto 2018.

#### **ANNEXES**

#### Par : Thibaut CADEZ

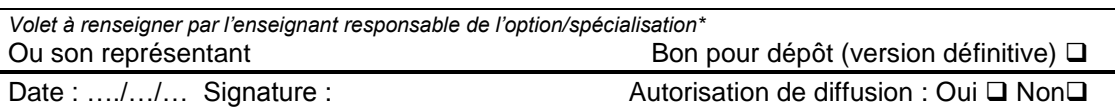

**Devant le jury** *:* Soutenu à Angers le 20/09/2012

*Sous la présidence de :* Jean-Charles MICHEL

Maître de stage : Ludovic DUBOIS

Enseignant référent : Josiane LE CORFF

Autres membres du jury :

Elisabeth BOISSELEAU - Chef de projet Ecophyto 2018 DRAAF Pays de la Loire

Yann TRICAULT – Enseignant-Chercheur Agrocampus Ouest

"*Les analyses et les conclusions de ce travail d'étudiant n'engagent que la responsabilité de son auteur et non celle d'AGROCAMPUS OUEST".* **Annexe I :** Fiche stratégique régionale d'orientation du plan Ecophyto 2018 du NPdC.

#### **Orientation II : Orientation stratégique régionale - Mise en œuvre du plan écophyto 2018 au niveau régional**

#### **Objectifs :**

-Mise en œuvre d'une dynamique globale de l'agriculture durable

-Changement global des référentiels et des pratiques en matière de protection des végétaux et en particulier des cultures, avec la participation active des professionnels concernés

-Réduction de l'utilisation des produits phytopharmaceutique

-Maîtrise des impacts environnementaux des pesticides (agro-systèmes et zones non agricoles) -Sécuriser l'utilisation des phytosanitaires (y compris en zone non agricole)

### **Chef de projet : DUBOIS Ludovic ; SRAL**

### **Contexte, état des lieux :**

La part dédiée à l'agriculture est très importante en région Nord Pas de Calais. Elle couvre 68%. La forêt occupe 9% du territoire.

Si l'agriculture est très présente du point de vue de l'occupation du territoire, il convient toutefois de rappeler qu'elle représente dans la région **2% du PIB** (2.6% en moyenne nationale) et **2.3% des emplois** en 2007 (5% avec les IAA) contre 3.9% en moyenne nationale (6.4% en comptant les IAA).

En raison de son assolement, du développement de cultures fortement consommatrices de pesticides (comme la pomme de terre et les céréales en ce qui concerne les grandes cultures), de son fort potentiel agronomique et de ses conditions climatiques, le Nord Pas de Calais est une des régions les plus utilisatrices de produits phytosanitaires. Suite au Grenelle de l'environnement d'octobre 2007. Le **plan Ecophyto 2018** vise à réduire de 50% l'usage des pesticides dans un délai de dix ans si possible. La DRAAF est chargée du pilotage du plan Ecophyto 2018.

#### **Contraintes** :

- agriculture intensive, dans les premiers rangs pour certaines productions (pommes de terre, endives, betteraves, légumes, céréales, lait) mais soumise à une forte pression urbaine et industrielle,
- Un contexte pédo-climatique très favorable au système de culture intensif ,
- Une situation frontalière exacerbant les tensions liées aux choix de production intensive (concurrence),
- Des partenaires agricoles exprimant les difficultés.

#### **Facteurs clefs de réussite :**

- accompagnement technique et financier,
- Affichage des priorités, fondées sur l'analyse des risques de contamination des milieux posés par des pratiques agricoles,
- Organisation et coordination de la communication au niveau régional sur l'ensemble des actions Ecophyto,
- Articulation avec l'ensemble des dispositifs territoriaux concourant aux objectifs du plan Ecophyto 2018 (MAE, expérimentations, travaux sur l'apiculture, ...), avec l'appui de l'animateur Ecophyto positionné en Chambre régionale d'agriculture pour les relations avec les professionnels,
- Maintenir une surveillance et une pression de contrôle adaptées aux risques de santé publique.

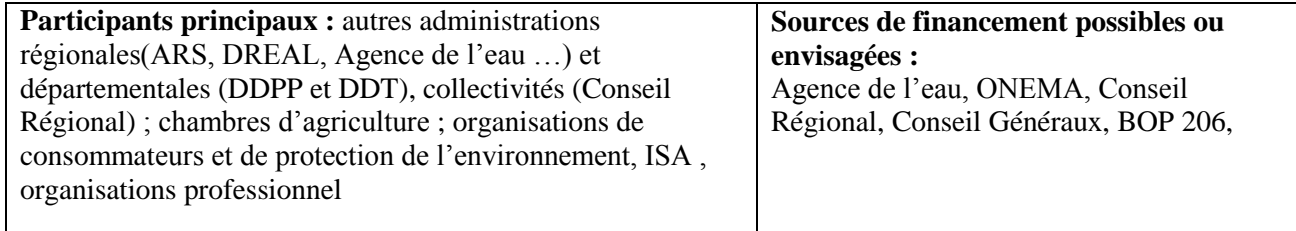

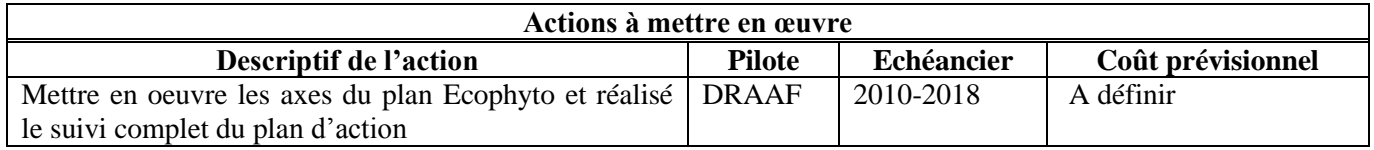

Le plan d'action régional ecophyto est composé de 35 actions répartis sur 6 groupes de travail ; Le suivi complet du plan d'action est confié à la DRAAF. Les groupes de travail sont animé par les services de la DRAAF, la chambre régionale d'agriculture, la FREDON et l'ISA. Pour le projet stratégique de la DRAAF nous ne reprendrons que les actions ou la DRAAF est animateur ou partie prenante

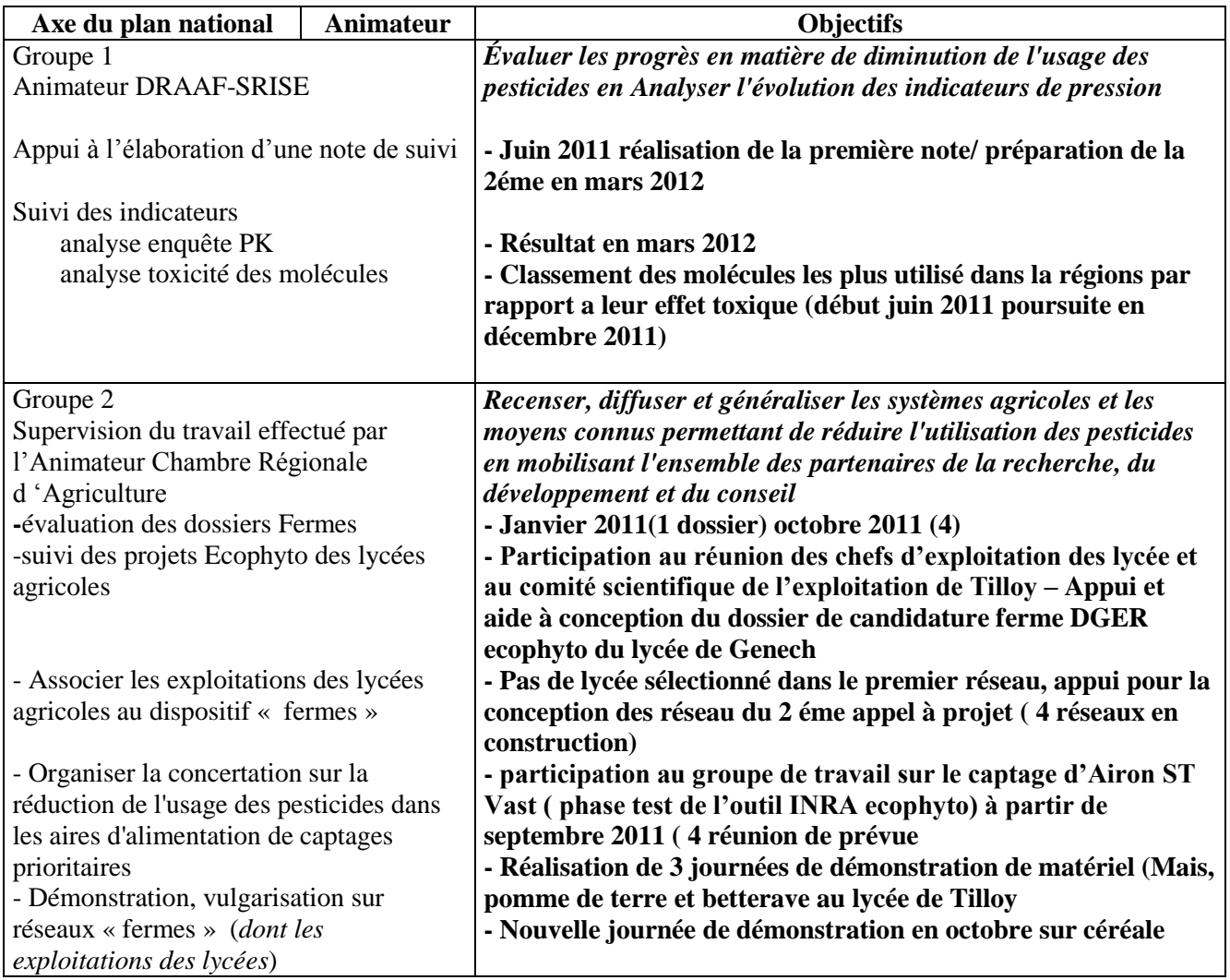

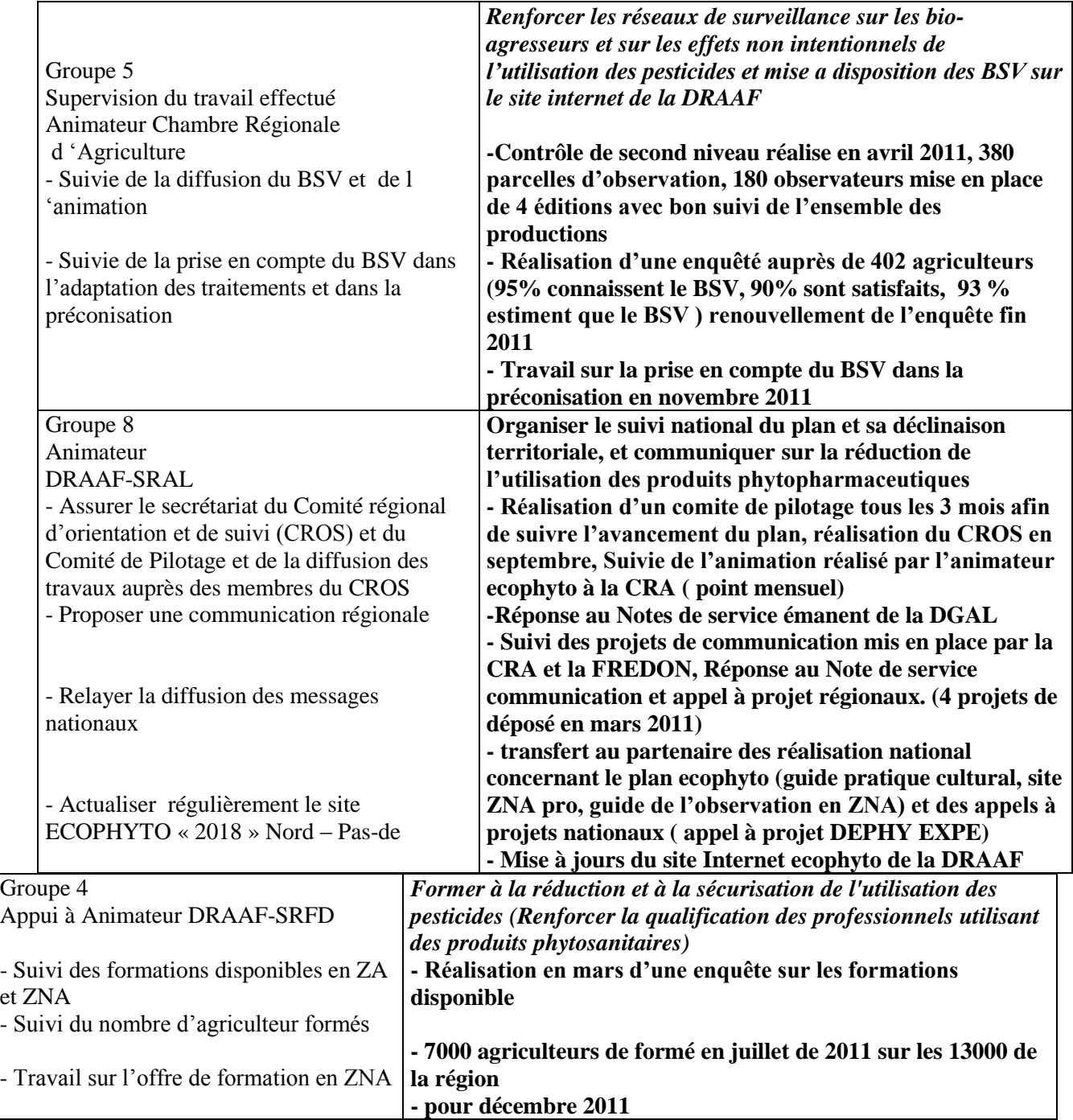

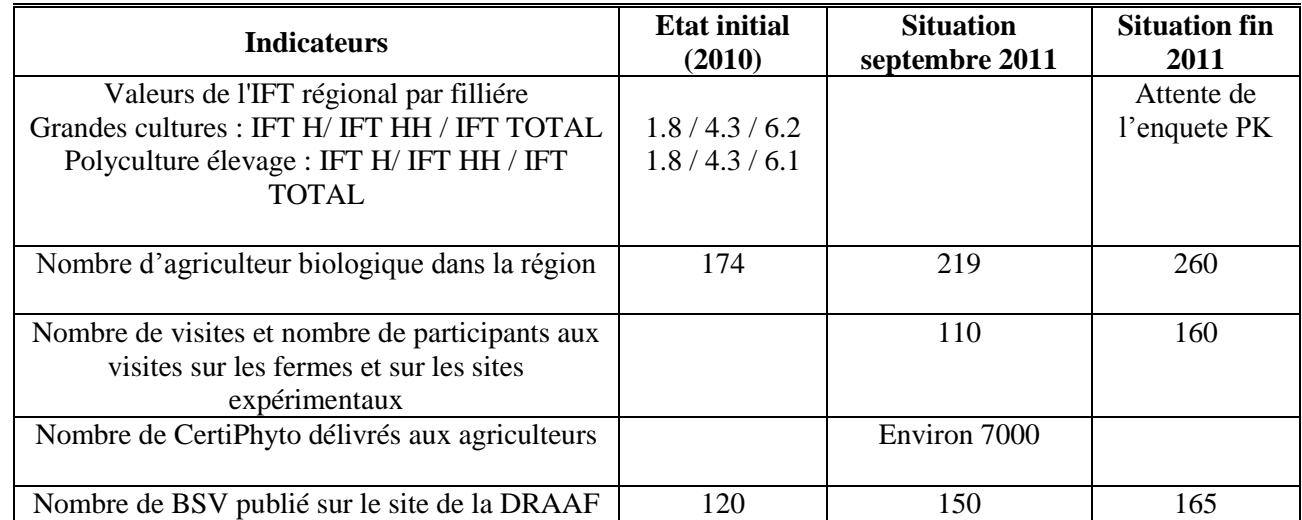

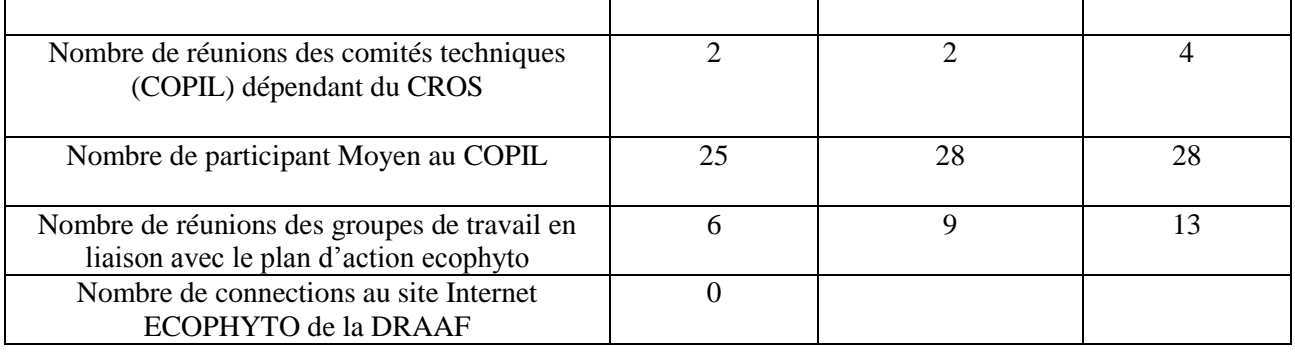

#### **Annexe II :** Annexe du rapport de la mission du CGAAER (Grivault 2012). Ministère de l'agriculture de l'alimentation de la pêche de la ruralité et de l'aménagement du territoire Conseil général de l'alimentation de l'agriculture et des espaces ruraux

#### Mission de suivi et d'évaluation de la mise en œuvre territoriale du plan Ecophyto 2018

#### Déplacement en région Nord-Pas-de-Calais du 26 au 28 mars 2012 Synthèse des recommandations

Les recommandations portent sur la gouvernance régionale ainsi que sur les trois aspects plus particulièrement examinés lors de la mission : les indicateurs, la communication, et le réseau Dephy.

#### Gouvernance

Sous l'impulsion de la DRAAF, la gouvernance régionale fonctionne bien avec une bonne coopération technique entre acteurs. Le plan d'action régional est formalisé, et un point sur les actions est présenté annuellement en réunion du CROS. Cependant, l'appropriation du plan par le niveau des décideurs n'est pas flagrante, et le secteur associatif (environnement et consommateurs) apparait peu impliqué. Enfin la comitologie est signalée comme étant lourde, avec des risques d'essoufflement.

La mission recommande de réaiuster courant 2012 l'architecture de la gouvernance, en renforcant le rôle du comité de pilotage élargi aux principaux décideurs, et en allégeant progressivement le dispositif technique par le regroupement de groupes de travail. Il conviendrait également de préciser comment est pris en compte l'axe 9 dans la déclinaison régionale, en complémentarité avec le PRSE.

#### Indicateurs :

Le groupe de travail « indicateurs » a élaboré en 2011 une « note de suivi » qui a été mise en ligne. Cependant, les valeurs des Nodus et QSA régionaux n'ont donc pas été diffusées, par suite du manque de fiabilité à l'échelon régional des données issues de la base nationale BNV-D. Par contre une bonne synthèse a été faite sur la qualité de l'eau, et des données existent aussi sur la qualité de l'air. En revanche, il n'y a pas d'indicateurs formellement retenus pour apprécier l'évolution des pratiques, tant en agriculture qu'en zones non agricoles (ZNA). Enfin, la problématique des produits achetés en Belgique est fortement mise en avant.

Le dispositif doit être complété par des indicateurs de movens et de résultats sur l'évolution des pratiques. A ce titre, les résultats du PVE et des MAE, les informations technico-économiques dont disposent la coopération et le négoce agricoles, les enguêtes statistiques conduites par la DRAAF. doivent entre autres permettre d'identifier collégialement des indicateurs pertinents. Ces indicateurs d'évolution des pratiques sont nécessaires pour le pilotage du plan, ainsi que pour faire connaître et valoriser tous les efforts réalisés. Il en est de même pour les ZNA avec les données dont disposent les collectivités territoriales, l'agence de l'eau et la FREDON.

Il conviendrait par ailleurs de mettre en place un dispositif pour suivre la situation des produits phytosanitaires achetés en Belgique, qui semblent constituer une part non négligeable des quantités utilisées dans la région notamment sur cultures spécialisées. La loi de Finances 2012 soumet en effet ces produits à la même redevance que ceux vendus sur le territoire national avec obligation de déclaration des quantités.

Enfin il apparait judicieux de pouvoir débattre de la possibilité d'exploiter anonymement les données comptables dont disposent différents organismes, de facon à mieux cerner les flux de produits utilisés, en complément des indications apportées par le Nodu et les Qsa dont la fiabilité est à améliorer.

#### Communication

Des actions de communication sont menées essentiellement à destination du monde agricole, à l'initiative des groupes de travail, et la communication n'est pas vraiment organisée de facon transversale. Elle est peu coordonnée et surtout portée à l'échelon technique, mais peu auprès du grand public et au niveau des décideurs, avec des risques de divergences dans les messages. Le site internet de la DRAAF regroupe cependant beaucoup d'informations consultables par tous. Le dispositif actuel, qui nécessite de soumettre tout projet de communication régionale à l'échelon national, devrait s'améliorer avec la mise en place prochaine d'enveloppes régionales forfaitaires pour les actions locales.

La mission recommande d'élaborer un plan de communication concerté s'adossant sur l'objectif central du plan Ecophyto (la réduction des quantités de pesticides), de façon à développer un discours cohérent et mobilisateur autour de cet objectif. Il serait utile d'organiser sur le terrain en 2012, des temps forts de communication, associant les décideurs, et montrant l'appropriation politique des objectifs du plan.

#### Réseau Dephy

Le réseau Dephy est très récent, avec 5 groupes en place portés principalement par la chambre d'agriculture, et la première année est accaparée par la mise en place des groupes et les réponses à apporter aux demandes de la cellule nationale. Les premiers temps fort de communication en Nord-Pas-De-Calais sont prévus en fin d'année 2012. Enfin, un projet a été retenu dans le cadre du réseau Dephy/Expe, portant sur l'expérimentation des rotations grandes cultures-pomme de terre-légumes. Ce projet porté par l'ISA est en cours de montage. Un poste d'ingénieur territorial Dephy se met en place à la CRA pour les régions Nord-Pas-De-Calais et Picardie, ce qui devrait permettre de dynamiser l'animation régionale inter-groupes.

Un certain nombre d'initiatives sont prises localement pour promouvoir les techniques de désherbage mécanique, avec la collaboration des CUMA très actives sur ce sujet, mais il semble régner un certain scepticisme sur le développement potentiel de ces alternatives.

La mission recommande de concrétiser l'animation régionale des groupes Dephy, envisagée par la chambre régionale d'agriculture. Le pilotage national du réseau n'est pas contesté, et son rôle est primordial pour l'acquisition des références techniques. Par contre, un pilotage régional apparaît tout aussi essentiel pour bien organiser la diffusion des pratiques agricoles en cohérence avec les actions inscrites dans le plan régional Ecophyto, d'autant que les 5 groupes Dephy/Ferme retenus apparaissent assez hétérogènes. L'objectif est notamment de favoriser les échanges d'expériences entre les animateurs des groupes, de mutualiser des actions de communication et démonstration, d'encourager les relations entre agriculteurs des divers groupes. Outre la programmation coordonnée de journées de débat et d'information tel que cela est déjà envisagé, la mission recommande d'organiser des « démonstrations flash » de pratiques innovantes mises en place par les agriculteurs des groupes Ferme : ces opérations étant par nature peu programmables car dépendant des conditions climatiques, un système d'alerte par internet ou SMS permettrait d'informer les intéressés des lieux et dates de ces démonstrations.

Par ailleurs, il convient d'associer concrètement à la démarche sur le terrain l'ensemble des organismes de conseil, en particulier les coopératives et le négoce agricoles, ainsi que les animateurs bassins-versants, par exemple dans le cadre d'un groupe technique ad'hoc d'analyse et de restitution des résultats.

Enfin, l'accent mérite d'être amplifié sur les techniques alternatives au désherbage chimique, compte-tenu de la prédominance des herbicides dans la contamination des eaux, en s'appuyant notamment sur le réseau des CUMA qui apparaît particulièrement actif en la matière.

Gilbert GRIVAULT

#### **Annexe III :** Extrait des pages 7 et 8 de la méthodologie utilisée (Maisonneuve 2002).

#### 3. QUELQUES PRÉCISIONS SUR LA DÉMARCHE D'ÉLABORATION D'UN TABLEAU DE BORD

Quel que soit l'objet que le tableau de bord est censé suivre, la démarche comprend quatre étapes principales : le cadrage, le choix des indicateurs, la mise en forme des indicateurs, la définition des modalités de mise en œuvre du tableau de bord.

#### 3.1. Etape 1. Le cadrage

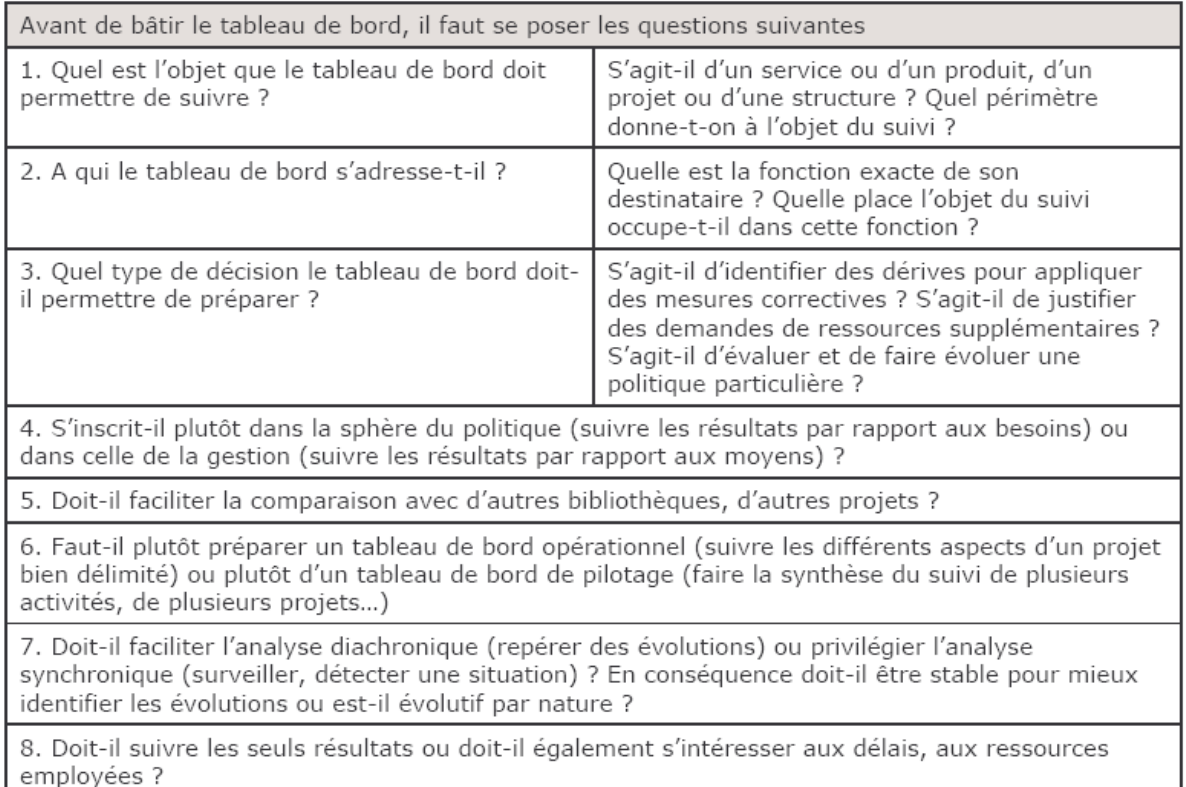

#### 3.2. Etape 2. Le choix des indicateurs

En fonction de l'objet suivi, le choix des indicateurs peut s'inspirer de la démarche qualité, d'une méthode de gestion de projet ou de l'approche systémique.

Dans un premier temps, il peut être préférable d'exprimer la question à laquelle l'indicateur doit permettre de répondre, avant d'identifier l'indicateur lui-même puis son mode de calcul (voir l'exemple sur le tableau de bord d'une bibliothèque).

D'une manière générale, il est souhaitable de limiter le nombre d'indicateurs. Suivre les évolutions d'une dizaine d'indicateurs, non seulement cela demande beaucoup de préparation mais cela finit par compliquer l'analyse. Certains psychologues prétendent qu'un individu ne peut appréhender efficacement plus de 7 indicateurs.

Mieux vaut préférer peu d'indicateurs mais ne pas hésiter à en changer (en fonction des priorités, des évolutions constatées... Si les catégories socioprofessionnelles (CSP) ne veulent plus rien dire et si l'INSEE peine à se faire comprendre des individus lui fournissant leur CSP, opter pour un autre indicateur).

Avant de conclure cette étape, bien vérifier que chaque indicateur pourra effectivement être calculé (rien ne sert d'analyser la fréquentation ou l'inscription par quartiers si l'on ne connaît pas avec précision la population de chaque quartier) et cela suffisamment rapidement (mieux vaut ne pas avoir à attendre le prochain recensement de l'INSEE).

#### 3.3. Etape 3. La mise en forme des indicateurs

Si le tableau de bord s'adresse à une autre personne que celui qui l'élabore, il faut jouer sur les différents modes de représentation. Certaines personnes lisent mieux un tableau de chiffres qu'un graphique, d'autres appréhendent mieux un histogramme qu'une courbe ou un radar.

Pour être crédibles et réfutables, tout graphique, tout tableau doivent être accompagnés d'un titre (gu'est-ce que cela représente ?), d'une légende (guelle est l'unité ? de quel pourcentage s'agit-il ?) et si possible de l'origine des données (où le lecteur pourra-t-il contrôler les informations utilisées, approfondir l'analyse...?), éventuellement en renvoyant à une fiche technique plus complète, précisant les procédures de collecte et de traitement de l'information.

#### 3.4. Etape 4. Les modalités de mise en œuvre

Il s'agit de préciser les procédures de collecte de l'information, de contrôle, de calcul et de mise en forme. Chaque procédure détermine qui prend en charge chaque opération, à quel moment l'opération doit être effectuée et le cas échéant comment procéder. La formalisation de ces procédures permettra non seulement de quider les agents chargés de l'élaboration régulière du tableau de bord mais également de tenir à la disposition de son destinataire l'ensemble des informations concernant sa production.

Si le tableau de bord s'adresse à la tutelle ou à son supérieur hiérarchique, mieux vaut en faire une présentation et obtenir un accord formel avant de le mettre en œuvre. Cela permettra d'éviter quelques réactions épidermiques du chef qui se sentirait évalué sous prétexte de statistiques.

Si les agents de la bibliothèque doivent participer à la collecte ou au traitement de l'information, mieux vaut s'engager dans une démarche participative dès le début de la conception de ce tableau de bord afin que chacun se convainque bien vite qu'il ne s'agit pas d'espionner, de fliquer mais bien d'objectifs plus louables. Cela évitera d'obtenir des informations certes avantageuses mais peu conformes à la réalité. De même, si des écarts importants surviennent entre les objectifs et les résultats obtenus, il sera indispensable d'associer l'équipe à l'analyse de ces écarts puis à l'identification des mesures correctives.

Annexe IV : Extrait des pages 5 à 7 du dépliant d'informations sur la charte d'entretien des espaces publics de l'AEAP.

# NIVEAU 1 : CONDITIONS À RESPECTER

14 Réalisation d'un diagnostic des pratiques phytosanitaires.

Un diagnostic des pratiques phytosanitaires met en avant les points positifs et négatifs dans la gestion des produits phytosanitaires sur la collectivité.

<sup>18</sup> Réalisation d'un plan de désherbage.

Un plan de désherbage consiste à recenser, mesurer et classer les différentes surfaces désherbées de la collectivité selon le risque de ruissellement et de contamination de l'eau. Il permet d'adapter les méthodes de désherbage en fonction du niveau de risques des zones. Il favorise l'utilisation de méthodes alternatives non chimiques. Le plan de désherbage permet également de redéfinir les objectifs d'entretien des secteurs de la collectivité. Il détermine les surfaces où le désherbage est nécessaire, et celles où il ne l'est pas.

#### Si la gestion est réalisée par une entreprise prestataire

1C L'entreprise doit s'engager à respecter le plan de désherbage et la présente Charte (cette condition est à inscrire dans les clauses du marché public).

 $\rightarrow$  NIVEAU 2 : CONDITIONS À RESPECTER

24 Respect des conditions du niveau 1.

Le respect des bonnes pratiques avant, pendant et après le traitement :

#### Avant le traitement :

2B Conditions d'application des produits. Respecter les dispositions figurant sur l'étiquette des produits (rappel) et ne traiter que si les conditions climatiques sont favorables.

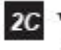

2G Vérification du matériel de pulvérisation avant chaque campagne de désherbage.

### Pendant le traitement :

25 Calcul de la quantité de produits à apporter selon l'étalonnage.

2F Utilisation d'un équipement de protection individuelle (EPI), adapté à la dangerosité du produit utilisé et efficace (rappel réglementaire).

2G Préparation de la bouillie sur une surface non connectée à un fil d'eau (avaloir, grille, caniveau, fossé...).

24 Si un biobac a été installé, relier la surface sur laquelle la bouillie est préparée au biobac.

21 Rinçage du fond de cuves selon les règles (rappel réglementaire).

#### Après le traitement :

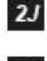

27 Enregistrement des traitements chimiques réalisés.

2K Participation obligatoire aux collectes régionales d'Emballages Vides des Produits Phytosanitaires (= EVPP) et de Produits Phytosanitaires Non Utilisables  $(=PPNU)$ .

Nécessité au maximum d'éviter de générer des PPNU par une bonne gestion du stock de produits phytosanitaires et un approvisionnement limité aux besoins de la campagne en cours.

Toutefois, en cas d'impossibilité ou de retrait du marché des produits, la participation aux collectes régionales de PPNU est obligatoire.

2L Suivi des stocks de produits phytosanitaires.

Ces éléments permettent d'assurer un suivi qualitatif et quantitatif de la campagne de désherbage, pour mesurer l'évolution des pratiques.

#### Les éléments indépendants du traitement :

2M Participation à une session de formation (environ 3 jours) à l'usage des produits phytosanitaires et des techniques alternatives d'au moins un agent technique applicateur. Cette session sera organisée en partenariat avec un organisme agréé et pourra entrer dans le plan de formation de la collectivité.

A noter qu'une formation de type Distributeurs ou Applicateurs de Produits Antiparasitaires à Usage Agricole et des Produits Assimilés (certificat D.A.P.A.), pour au moins un agent, est préférable pour les services «environnement» des collectivités urbaines. Celle-ci est à renouveler tous les 5 ans ainsi que l'agrément de la collectivité.

2N Réalisation d'une campagne de sensibilisation auprès des habitants sur l'amélioration des pratiques engagées par la collectivité (par exemple, par le biais de messages dans le bulletin municipal...).

L'objectif est de sensibiliser les habitants aux améliorations des pratiques réalisées par la collectivité, d'éviter toute incompréhension, de développer leur tolérance vis-à-vis des herbes indésirables, et leur implication dans les bonnes pratiques (au jardin, pour le nettoyage de leur trottoir...).

20 Stockage des produits phytosanitaires équipé d'une rétention permettant d'éviter la dispersion accidentelle des produits phytosanitaires dans l'environnement.

### $\rightarrow$  NIVEAU 3 : CONDITIONS A RESPECTER

34 Respect des conditions des niveaux 1 et 2.

3B Utilisation durable d'une ou plusieurs techniques alternatives (non chimiques) sur au moins 50 % des zones à risque élevé identifiées par le plan de désherbage.

Exemples de techniques alternatives : désherbage manuel, fauchage, balayage, désherbage thermique au gaz (flamme directe, infrarouge), désherbage thermique à la vapeur d'eau ... Mulchage, paillage...

3C Tenue d'un registre de suivi des pratiques alternatives réalisées.

3D Prise en compte des aspects désherbage dans les projets d'aménagement.

Cela concerne le choix des revêtements (nature, forme, accessibilité, revêtements qui évitent les jointures où aiment à se développer les herbes...). Cette prise en compte des contraintes d'entretien peut également passer par des travaux de voirie comme par exemple la réfection de jointures caniveaux/trottoirs abîmées...

35 Développement d'actions sensibilisant les jardiniers amateurs aux risques sanitaires et environnementaux des produits phytosanitaires (réglementation, conséquences...) et développement d'actions de promotion des méthodes alternatives (compostage, lutte biologique, préparations naturelles...).

# NIVEAU 4 : CONDITIONS À RESPECTER

44 Respect des conditions des niveaux 1, 2 et 3.

- 4B Engagement d'une démarche spécifique et innovante en matière d'aménagement (implantation d'espèces adaptées et diversification des espèces locales, revégétalisation des espaces, actions en faveur de la biodiversité, aménagement en surface non imperméabilisée...) pour réduire le risque de pollution de la ressource en eau, sur au moins une zone de la commune ou de l'intercommunalité.
- 4C Arrêt total du désherbage chimique sur les surfaces à risque élevé.
- 4D Utilisation durable d'une ou plusieurs techniques alternatives (non chimiques) sur au moins 50 % du territoire identifié par le plan de désherbage.

# $\rightarrow$  NIVEAU 5 : CONDITIONS À RESPECTER

- 54 Respect des conditions des niveaux 1, 2, 3 et 4.
- 53 Arrêt total du désherbage chimique sur l'espace entretenu par la collectivité.
- 5C Approfondir les pratiques en matière d'aménagement de l'espace public (étendre la mise en oeuvre des points 3D, 4B et 4C).

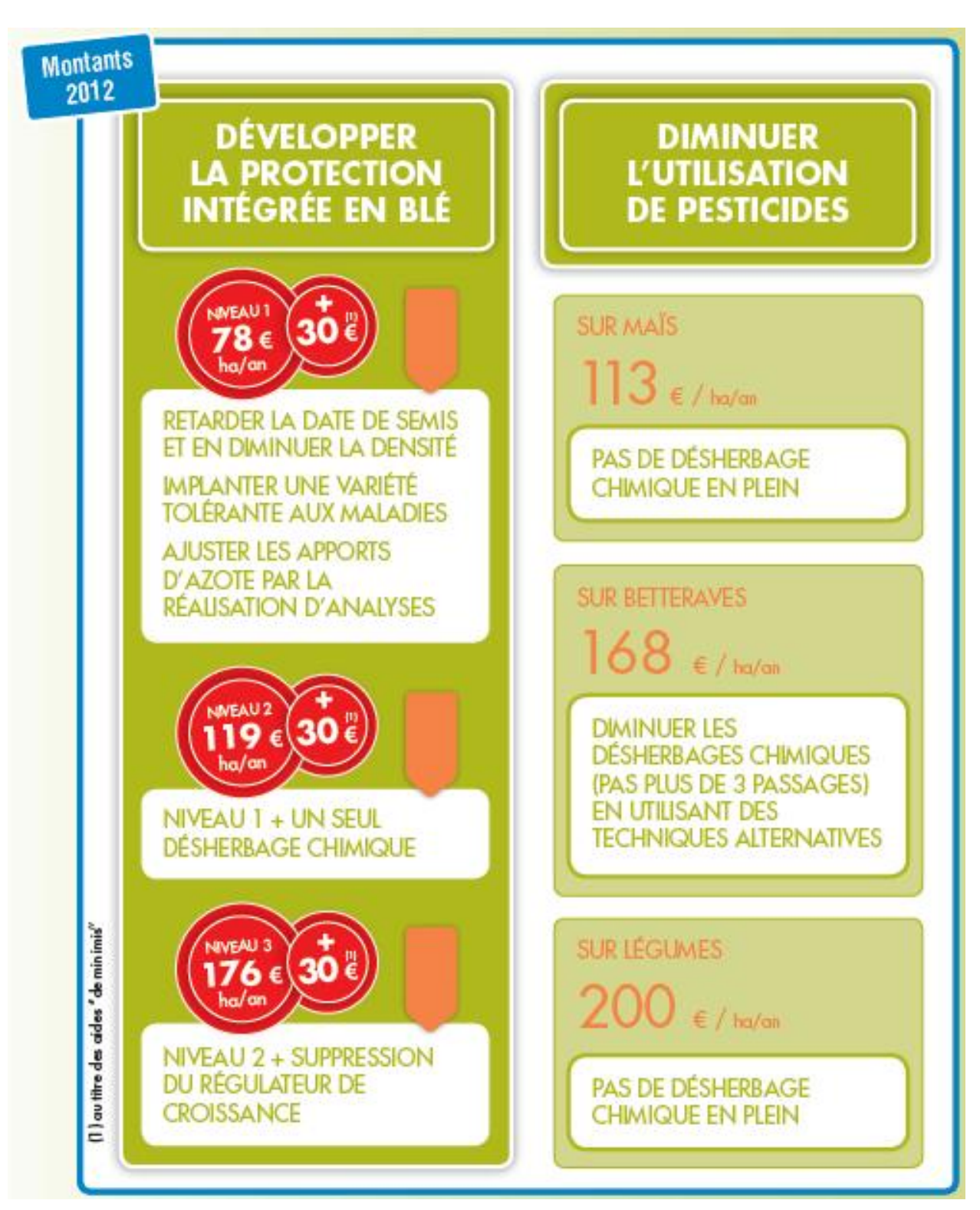

**Annexe V :** Extrait de la page 3 du dépliant d'informations sur le PEA de l'AEAP.

**Annexe VI :** Guide de mise à jour du tableau de bord.

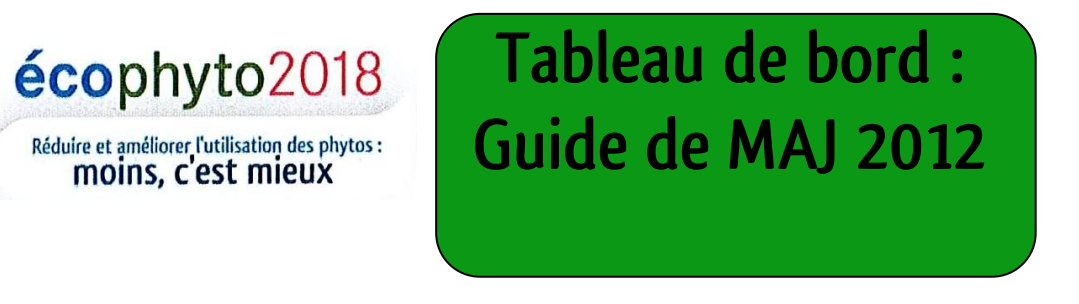

**Pourquoi ce guide ?**

Le tableau de bord mis en place par la DRAAF Nord-Pas-de-Calais en 2012 est destiné à être utilisé chaque année, vers septembre, dans le cadre du Comité Régional d'Organisation et de Suivi du plan Ecophyto 2012. Il concerne ses acteurs restreints : la DRAAF, la Chambre Régionale d'Agriculture, la DREAL, l'AEAP, le Conseil Régional et les deux Conseils Généraux. Son objectif est de rendre compte de l'évolution des pratiques chez les agriculteurs et en zones non agricoles.

Il doit vivre et être remis à jour chaque année, de la même manière, afin de rendre possible les comparaisons annuelles des différents indicateurs mis en place.

Le but de ce guide est d'aider à la mise à jour du tableau de bord, en indiquant les personnes à contacter afin d'obtenir les données, et en décrivant pour chaque indicateur les différentes manipulations à effectuer. Ce guide est donc lui-même destiné à être amélioré, si des changements méthodologiques sont appliqués ou si des indicateurs sont ajoutés.

La planification annuelle suggérée est présentée dans le schéma qui suit.

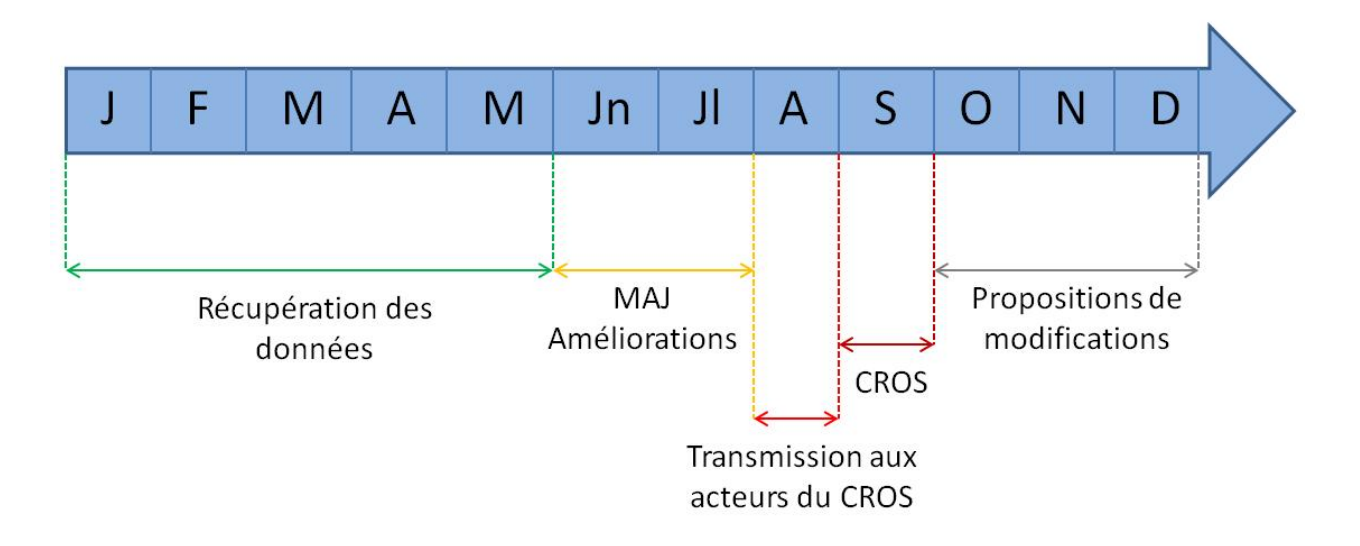

Planification annuelle proposée pour la MAJ.

Le tableau suivant résume, pour tous les indicateurs du tableau de bord, l'origine des sources et les personnes à contacter pour obtenir les données.

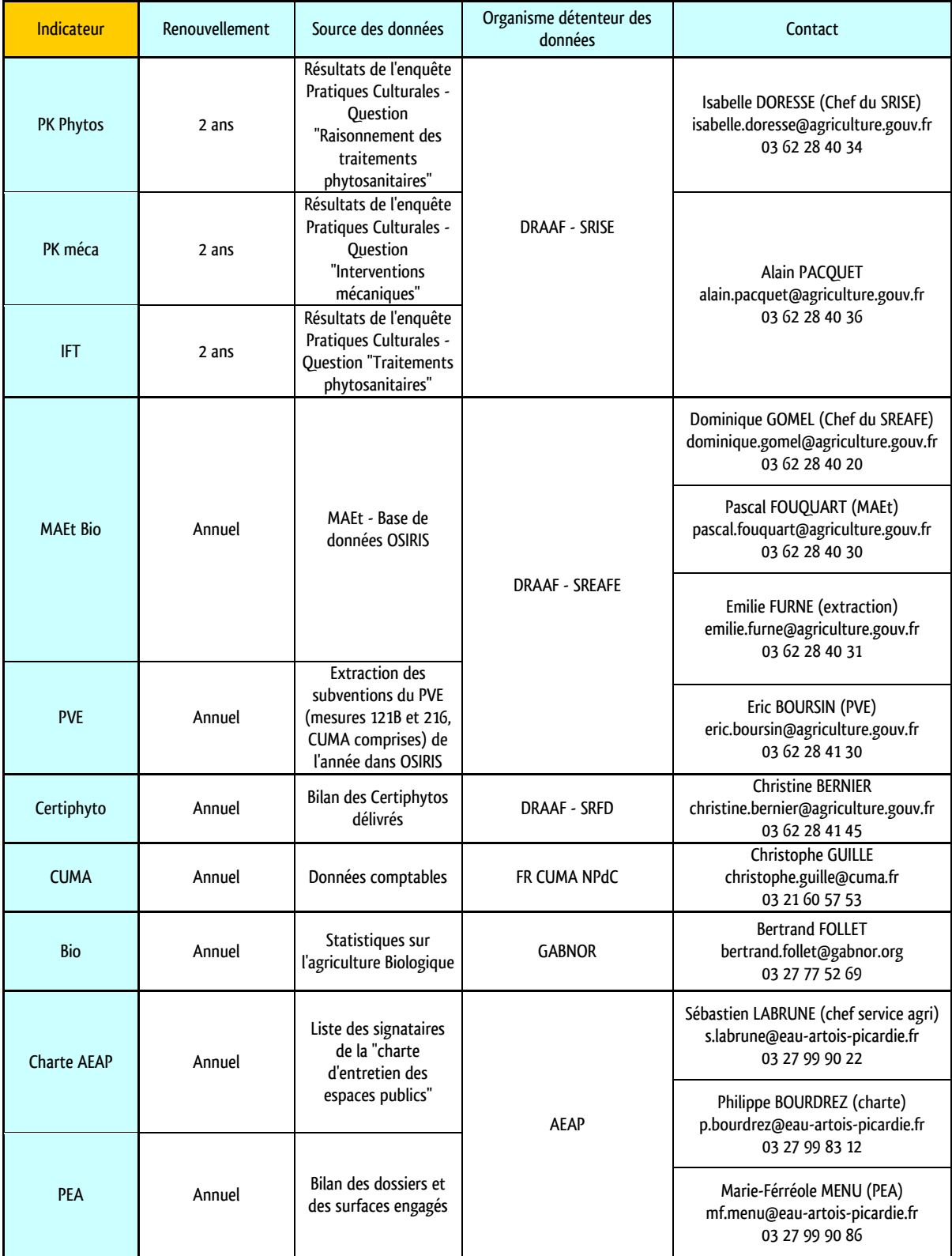

# **La fonction SOMMEPROD**

Certaines manipulations demandent d'utiliser la fonction SOMMEPROD, dont il faut connaître les différents arguments et intérêts afin de savoir quand l'utiliser.

Cette fonction renvoie le nombre de fois qu'un élément indiqué apparaît dans la plage choisie. Elle se présente sous la forme :

SOMMEPROD((plage à analyser - comparateur - valeur)\*(idem première parenthèse))

Les comparateurs utilisables sont :

- Egal  $\rightarrow$  =
- Supérieur /inférieur à  $\rightarrow$  > ou <
- Supérieur ou égal / inférieur ou égal à  $\rightarrow$  >= ou <=
- Différent de  $\rightarrow \rightarrow$

Si la valeur à comparer est en texte, il faut ajouter des guillemets « ».

Exemple : SOMMEPROD((A1 :A10=3)\*(A1 :A10=3)) renverra le nombre de cases valant 3 sur la colonne allant de A1 à A10.

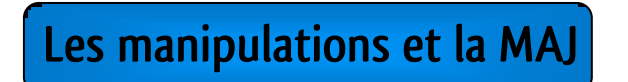

Cette partie vise à décrire les manipulations à effectuer sur les données utilisées pour les différents indicateurs, afin de gagner du temps, mais surtout pour que l'analyse effectuée soit chaque année la même et que les résultats soient donc comparables d'une année à l'autre.

Après avoir obtenu la nouvelle valeur de chaque indicateur, il suffira de renseigner le champ adéquat dans l'onglet correspondant du tableau de bord afin de terminer la mise à jour. Bien sûr, il faudra ensuite vérifier que les graphes liés aux tableaux soient eux aussi actualisés et s'assurer qu'ils présentent bien l'évolution de l'indicateur, et pas seulement la valeur de l'année en cours.

Enfin, il faudra vérifier l'agencement des données dans les onglets EFFICIENCE, SUBSTITUTION et RECONCEPTION pour faciliter leur lecture.

Note : pour les graphes à deux échelles, le style est appelé « Graphe - histo. 2 axes » et se trouve dans les types personnalisés.

### PK Phytos

Il faut, à partir des données, identifier les colonnes correspondant aux différents raisonnements, par exemple RAISHHAB pour un raisonnement par habitude pour les herbicides, ou RAISAOBS pour un raisonnement sur les observations de parcelles pour les autres traitements.

L'analyse est la même pour les herbicides et les autres traitements, mais doit être faite séparément. Elle est simple : pour chaque raisonnement, compter le nombre de 1 (= le nombre de citations) avec la fonction SOMMEPROD et le diviser par le nombre d'agriculteurs interrogés pour obtenir le pourcentage de citation. Enfin, il faut classer chaque raisonnement dans le tableau, du plus cité au moins cité.

### PK Méca

Dans le fichier donnant le détail de chaque passage, seules 4 colonnes sont à garder : "culture", "ID\_DOSSIER", "MECALIB" et "TYPMECA".

Il faut utiliser les codes interventions correspondant à du désherbage mécanique et ne garder que les lignes correspondantes. Ces codes se trouvent sur la dernière page du questionnaire, et ceux retenus pour l'analyse en 2012, sont 133 (herse étrille), 150 (bineuse-sarcleuse), 160 (houe rotative), 170 (désherbineuse) et 180 (combiné désherbage mécanique et chimique).

Une fois ces lignes récupérées, on obtient le nombre de passages en comptant le nombre de lignes et le nombre d'agriculteurs concernés en comptant les "ID\_DOSSIER" différents. Enfin, il faut classer les passages par culture et faire le % de passages que représente chaque culture par rapport au nombre total de passages. Le classement utilisé comme indicateur en découle.

### IFT

Dans le tableau de données, seules quelques colonnes nous intéressent : le numéro de culture, le numéro de dossier, la nature du produit (herbicide, fongicide, etc.), la dose maximale, la dose appliquée et le pourcentage de traitement.

Avant tout, il faut séparer les traitements herbicides des autres traitements en les mettant dans deux onglets différents. La méthode sera la même pour les deux types de traitement, mais ils doivent être analysés séparément.

Tout d'abord, trier les données par culture puis par numéro de dossier.

Il faut ensuite rajouter une colonne "IFT passage" où, pour chaque ligne, on va calculer l'IFT du passage en utilisant la formule "(dose appliquée/dose max)\*pourcentage de traitement".

Une seconde colonne, "IFT parcelle" sera rajoutée, et pour chaque parcelle traitée faire le total des IFT de chaque passage. On repère les traitements d'une même parcelle car ils ont le même numéro de dossier, si le triage à été bien fait ils sont à la suite.

Enfin, la dernière étape consiste à sommer tous les "IFT parcelle" d'une même culture puis à diviser le chiffre obtenu par le nombre de parcelles de cette culture. Ici encore si le triage a été correctement fait, les parcelles portant la même culture sont à la suite. On obtient alors l'IFT moyen pour la culture concernée.

### **Certiphyto**

A priori aucune manipulation, les données seront directement catégorisées de la même manière que dans le tableau de bord.

Eventuellement, si les variations sont trop faibles d'une année à l'autre, demander uniquement les nouvelles obtentions de l'année et mettre le total à part.

### CUMA

Les données fournies en 2012 étant partielles, la méthode est à reconsidérer une fois que le changement de logiciel comptable de la FR CUMA NPdC sera terminé.

A priori, il faudra simplement pour l'année compter le nombre de machines achetées, en les classant selon les catégories ESR, puis compter la somme totale investie et si disponible, la surface concernée par l'utilisation de ces machines.

Il faut ensuite faire un graphe pour chaque catégorie, en indiquant en abscisse l'année, et sur les ordonnées le nombre de machines achetées et la somme totale que cela représente. Un graphe séparé donnera la surface totale concernée pour chaque catégorie du classement ESR.

## Bio

Les données telles que fournies par le GABNOR sont directement exploitables. Simplement renseigner pour l'année le nombre total de fermes biologiques et la surface totale concernée (Bio + en conversion).

### MAEt Bio

Si cela est possible, demander une extraction OSIRIS ne contenant que les dossiers comprenant une signature de MAE type BIOCONV. Il suffit alors de faire le bilan du nombre de signataires et de la surface totale engagée.

Si ce n'est pas possible et qu'il faut partir d'une extraction totale de l'année, il faut se servir du fichier donnant le détail des dossiers. Ne garder que les colonnes du "code action" et de la surface (qui s'appellera "quantité calculée").

Demander à Pascal Fouquart les codes correspondant aux MAE BIOCONV de la région. En faisant une recherche de tous ces codes dans la colonne "code action", on pourra isoler toutes les lignes de MAEt BIOCONV signées puis faire le bilan de leur nombre et de la surface.

### PVE

L'extraction d'OSIRIS du détail des dossiers est très dense, et les colonnes à garder sont les suivantes : le nom et prénom du bénéficiaire et sa dénomination sociale ainsi que la date de création du dossier. Les colonnes décrivant le matériel ainsi que son prix HT et le nombre d'unités sont à conserver, mais le nom peut varier : "Liste des investissements - Nom du matériel", "Liste des investissements productifs - Nom du matériel" et encore "Liste des investissements non productifs - Nom du matériel".

La première étape est de trier les dossiers par date de création puis par nom de l'entreprise, puis nom et prénom. Une liste a été dressée afin de classer le matériel en productif et non productif selon le classement ESR : parfois, du matériel considéré non productif par la liste sera classé productif dans OSIRIS. Dans ce cas, il faut s'assurer que la séparation soit bien faite selon la liste fournie. Lorsque seule la colonne "Liste des investissements - Nom du matériel" existe dans le fichier, cette séparation productif / non productif n'est pas faite et il faut l'effectuer à la main.

Une fois la séparation faite, vérifier qu'il n'y a pas de ligne "vides" sans informations sur le matériel acheté, et qu'il n'y a pas de doublons pour un même dossier.

Quand on s'est assuré que chaque matériel n'apparait qu'une fois et que les matériels productifs et non productifs sont séparés et classés selon les catégories ESR, il faut finalement compter le nombre d'unités et le prix total, en créant une colonne multipliant

le prix HT par le nombre d'unités. Attention, pour certains items tels que les haies, il faut vérifier que cela ne donne pas d'aberrations.

### Charte AEAP

La liste en version non modifiable est disponible sur le site de l'AEAP, toutefois si le nombre de signataires venait à devenir très important, il faudrait avoir accès à une version numérique modifiable type classeur Excel.

### PEA

Les données telles que fournies par l'AEAP sont directement exploitables. Il faut simplement faire attention à ne compter que les dossiers et les surfaces du NPdC. Attention également à bien considérer les souscriptions pour une campagne culturale et non pas sur une seule année.

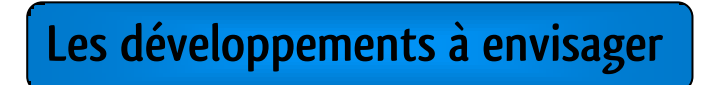

### Les données du réseau DEPHY

Pour le moment, le réseau de fermes DEPHY n'a pas énormément communiqué sur ses résultats. Ainsi, si des données renouvelées annuellement sortent, il serait judicieux de les étudier pour voir si des indicateurs peuvent en sortir. Par exemple, des chiffres sur l'IFT des fermes du réseau seraient intéressants si on les comparait à ceux obtenus régionalement avec l'enquête PK.

### Les fiches complémentaires aux inspections intrants

Dans la région, en supplément de l'inspection intrants « de base », une fiche complémentaire a été créée afin de récapituler les points de l'inspection, mais aussi d'en rajouter quelques-uns notamment au sujet d'Ecophyto 2018.

Au moment de la rédaction de ce guide, une nouvelle version de cette fiche est en cours de validation et un fichier de saisie sous Excel devrait être créé. Le SRISE s'est proposé pour la saisie informatique de ces fiches : une fois la campagne d'inspections terminée, il est possible d'exploiter les données récoltées.

Toutefois, il faudra discuter avec le SRISE de la validité des données, le choix des établissements inspectés n'étant pas fait au hasard mais selon des analyses de risques. Au minimum, ces données peuvent permettre un bon calage des données issues de l'enquête PK.

### Le relevé des inspections intrants

En Bretagne, le relevé des infractions sert en tant qu'indicateur pour voir si leur nombre diminue. Dans le NPdC, il est envisageable de procéder de la même manière en réclamant, après chaque campagne d'inspections, le tableur résumant les infractions relevées.

La validité des données est ici aussi à discuter puisqu'il s'agit du même échantillon que pour les fiches complémentaires.

### Les données du monde coopératif

Pour le moment, les coopératives n'ont pas été impliquées dans la construction du tableau de bord. Toutefois, les grandes coopératives comme Unéal, La Flandre ou Nord Négoce peuvent avoir des données issues d'expérimentations qui leur sont propres, ou simplement par des enquêtes en interne.

Les contacter et voir si de telles données sont disponibles pourrait permettre de développer des indicateurs supplémentaires. Néanmoins, il faut rester mesuré face à ces informations, car ces établissements ont parfois aussi la casquette de vendeur de produits phytosanitaires et prodiguent leurs propres recommandations à leurs adhérents.

### Les substances épandues et la pollution des eaux de surface

Durant la rédaction de ce guide, des stagiaires de l'Agence de l'Eau étaient en charge de faire le bilan de la pollution des cours d'eau de la région. Une fois leur travail achevé, il serait intéressant de se rapprocher de l'Agence de l'Eau pour voir coupler ce travail aux données obtenues par le traitement des données de l'enquête PK.

De cette manière, on pourrait éventuellement développer des indicateurs montrant le changement de profil des substances épandues et suivre leur devenir jusqu'au cours d'eau.

Néanmoins, il faut être prudent quant au développement d'un tel indicateur, car il relève plus de la santé publique que du suivi des méthodes des agriculteurs. De plus, les échelles de temps à considérer sont très différentes pour expliquer les évolutions.

### Le suivi des formations autres que le Certiphyto

Si le nombre de Certiphytos attribués aux agriculteurs venait à effectivement devenir un indicateur obsolète, il faudra penser à lui chercher une alternative. Pour cela, prendre contact avec des organismes de formation tels que le FAFCEA ou VIVEA pourrait permettre non seulement de conserver l'aspect formation pour les agriculteurs, mais aussi pour les autres acteurs concernés par le tableau de bord.

### Monter un indicateur de biodiversité

Dans le cadre d'un travail étudiant, Rosée des Champs, une coopérative des Pays de la Loire, a fait développer un indicateur de biodiversité pour que ses adhérents puissent tester eux-même le potentiel de biodiversité de leur exploitation.

Lors de la conception de ce tableau de bord, cet outil a été retravaillé, mais le manque de données pour calibrer les différentes notations ont rendu impossible son inclusion dans le tableau de bord. De plus, dans le cadre du plan Ecophyto 2018, il conviendrait de revoir la manière dont il serait utilisé.

Néanmoins, Véronique FLEURY [\(vfleury@roseedeschamps.fr\)](mailto:vfleury@roseedeschamps.fr), qui était commanditaire de ce travail, est d'accord pour une utilisation de cet outil dans le cadre du plan Ecophyto 2018 tant qu'elle est tenue au courant des avancées. De plus, c'est elle qui possède les données et il faudra donc la contacter si on poursuit cette piste d'indicateur.

### Le développement et l'unification des actions en ZNA

Pour 2013, la volonté du groupe 7 qui travaille sur les ZNA est de mettre l'accent sur les jardiniers amateurs et les jardins collectifs. Plusieurs chartes sont disponibles dans la région pour les particuliers, les professionnels et les collectivités. De nombreuses actions ont également lieu grâce aux différentes associations et organismes de sensibilisation régionaux.

Pour le moment, ces actions sont un peu éparpillées et ponctuelles, mais si le travail de la FREDON permet de mettre en place des chartes communes à grande échelle ou des journées d'actions annuelles communes à plusieurs organismes, il serait possible d'utiliser des chiffres significatifs pour refléter la situation en ZNA qui manque d'indicateurs.

Une source possible serait de regarder les attributions du label EcoJardin de Plante&Cité. C'est un label national, mais en se focalisant sur les communes de la région l'ayant obtenu, un indicateur pourra peut-être voir le jour. Il faudra donc contacter Plante&Cité, en voyant quelles données peuvent être obtenues.

### Déterminer l'intensité d'utilisation du matériel acheté en CUMA

Les données de la FR CUMA Nord permettront à priori de connaître le matériel acheté, sa valeur ainsi que les surfaces concernées par l'utilisation de ce matériel. Toutefois, si l'accès à de telles données s'avérait possible, connaître l'intensité d'utilisation du matériel (nombre de passages, sur quelle culture, etc) permettrait de rajouter une indication sur les pratiques. A voir si ces données sont transmises ou non après une année culturale à la FR CUMA Nord, ou si organiser un retour sur ces utilisations est possible.

### L'analyse des retours des signataires de la charte de l'AEAP

Durant la conception du tableau de bord, l'élaboration d'un questionnaire commun à la DRAAF, le Conseil Régional et l'AEAP a été lancée. Ce questionnaire est destiné aux signataires de la « charte d'entretien des espaces publics » afin d'avoir leurs ressentis, leurs impressions et leurs motivations quant au matériel acheté, la réaction des habitants ou les changements observés.

En Août 2012, la version préliminaire du questionnaire était encore en attente de remarques de la part de l'AEAP et du Conseil Régional. Une fois ces retours effectués, et qu'une version finale aura vu le jour, un envoi aux signataires de la charte devra être fait et les réponses récoltées pourront servir à développer de nouveaux indicateurs en ZNA.

### La mise en place d'outils d'extraction à des fins de valorisation

En marge du tableau de bord en lui-même, un projet de création ou de modification de la base OSIRIS afin de pouvoir effectuer des extractions plus faciles à valoriser serait une bonne chose.

En effet, cette base est utile pour administrer les MAE et le PVE, mais la valorisation des nombreuses informations qu'elle contient est rendue difficile par les extractions actuelles. Un tableau de saisie complémentaire pensé pour l'exploitation faciliterait la tâche.

**Annexe VII :** Guide rédigé pour les autres régions.

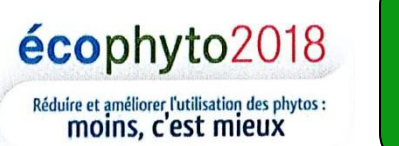

**Tableau de bord : le changement des pratiques Mise en place dans le NPdC**

# **Pourquoi ce tableau de bord ?**

Le plan Ecophyto 2018 vise à réduire de 50% l'utilisation de produits phytosanitaires, si possible, d'ici 2018. Or, cela exige de passer par des changements dans les pratiques en agriculture : il faut donc des indicateurs qui puissent refléter ces changements et leur évolution.

Pour le pilotage du plan Ecophyto 2018, les indicateurs retenus sont l'IFT, le QSA et le NODU. Or, pour le moment, le QSA et le NODU en région ne sont pas réellement représentatifs car ils se basent non pas sur l'acheteur mais le vendeur. Or, un produit acheté à un endroit peut être utilisé beaucoup plus loin. De plus, le QSA, NODU et IFT sont des indicateurs qui ne se focalisent que sur les produits phytosanitaires, mais ils ne reflètent que peu les raisons de leurs évolutions, c'est-à-dire les changements de pratiques qui sont à la base de tout cela.

L'objectif de ce tableau de bord est donc de se focaliser sur les aspects touchant au matériel utilisé, aux installations crées et aux démarches entreprises afin d'aller vers une réduction de l'utilisation des produits phytosanitaires.

# **Comment et pour qui a-t-il été construit ?**

Dans la région Nord-Pas-de-Calais (NPdC), le tableau de bord a été construit afin d'être utilisé lors du CROS pour guider les différents acteurs dans leur choix d'orientation des futures actions du plan Ecophyto 2018. Cela implique que la contrainte de réactivité du tableau de bord est faible : une mise à jour annuelle est suffisante.

La méthode employée pour la construction du tableau de bord en lui-même a été celle de Marc Maisonneuve, dont voici la référence : Maisonneuve, M. « Construire un tableau de bord ». In : Carbone, P., Enssib. Construire des indicateurs et tableaux de bord, Villeurbanne : Tec et documents, 2002 (voir extrait en annexe I).

Afin d'améliorer la lecture et de bien classer les indicateurs mesurant l'évolution des pratiques afin qu'ils aient une cohérence, trois catégories ont été choisies : ESR pour Efficience, Substitution ou Reconception. Ces trois catégories ont inspiré la création des niveaux de rupture proposés par le rapport Ecophyto R&D de l'INRA (Source : Ricci, P. (2010) Economiser en pesticides : contrainte ou opportunité ? Innovation agronomique 8, pp. 1-13) et leur utilisation paraît donc légitime. Les trois termes impliquent les choses suivantes :

- Efficience (E) : pour une mesure qui améliore ce qui est déjà en place. Exemple : achat de buses anti-dérive pour un pulvérisateur, raisonnement des traitements.
- Substitution (S) : pour les changements de pratiques préservant globalement l'itinéraire technique. Exemple : utilisation du désherbage mécanique, traitements localisés, lâchers d'auxiliaires.
- Reconception (R) : pour ce qui implique un changement total du cycle cultural. Exemple : changement des rotations, conversion à l'agriculture biologique.

Au vu de la rareté des données, il est nécessaire de se baser sur ce qui existe déjà et d'utiliser des informations renouvelées au moins annuellement ou tous les deux ans.

# **Quelles sources de données et indicateurs ont été utilisés ?**

### L'enquête « pratiques culturales » (PK) du Ministère de l'Agriculture

Ce questionnaire, devant être réalisé tous les 2 ans depuis le lancement du plan Ecophyto 2018, est une bonne source de données car il a une valeur statistique. Plusieurs aspects peuvent être abordés : les produits utilisés, les interventions mécaniques, le raisonnement des traitements, etc. Dans le NPdC, en se basant sur cette enquête, trois indicateurs ont été retenus :

- Un classement, par citation, des moyens de raisonnement des traitements utilisés. Cet indicateur permet de voir si les agriculteurs font confiance aux Outils d'Aide à la Décision et aux Bulletins de Santé du Végétal ou s'ils restent encore très attachés à leur expérience ou aux conseils des fournisseurs. Cela entre en catégorie E.
- Un classement par nombre de passages des cultures ayant le plus d'interventions en désherbage mécanique. Cela permet non seulement de voir si la part du désherbage mécanique augmente, mais aussi de voir quelles cultures sont en avance sur les autres. Cela entre en catégorie S.

- Un calcul de l'IFT (herbicides et hors herbicides) de chaque culture enquêtée. L'IFT reste un indicateur clé pour Ecophyto 2018 et il faut l'intégrer dans la catégorie E.

L'utilisation de l'historique des traitements chimiques a été évoquée, mais non retenue pour plusieurs raisons : tout d'abord, il est difficile de construire un indicateur simple sur ce point. En effet, le nombre de facteurs influant sur ces évolutions sont nombreux avec entre autres la réglementation et la pression parasitaire. Toutefois, cette piste reste une bonne possibilité de valorisation du questionnaire PK.

#### Les données du Certiphyto du SRFD

Disponible via le SRFD, cette donnée de la catégorie E permet de voir, grâce à un recoupement avec le recensement agricole, la part d'agriculteurs ayant obtenu leur Certiphyto.

Elle permet également de suivre l'évolution de la certification chez les professionnels, aussi bien en zones agricoles qu'en ZNA. Il faut donc bien fractionner l'indicateur, en montrant d'un côté les diplômes obtenus chez les exploitants agricoles, et de l'autre ceux des professionnels (prestataires de services, utilisateurs en ZNA, distributeurs et conseiller agricoles).

#### Les données des CUMA

Les CUMA, grâce à leur suivi comptable, peuvent donner beaucoup d'informations intéressantes par rapport à l'évolution du matériel qu'elles acquièrent. Elles peuvent permettre de voir les achats à la fois en E et en S.

Dans le NPdC, les indicateurs sont incomplets du fait d'un changement de logiciel comptable de la FR CUMA Nord qui n'a pas permis d'accéder aux données brutes. Toutefois, les indicateurs à priori intéressants seraient le nombre de machines type E achetées ainsi que l'investissement total que cela représente, de même pour les machines de type S mais en rajoutant cette fois, si possible, la surface concernée par leur usage.

#### Les données des groupements d'agriculture biologique régionaux

Dans la même idée que les MAE BIOCONV, les données de l'agriculture biologique ont été mobilisées (dans le NPdC, celles du GABNOR) afin d'apporter des informations dans la catégorie R. Ici, les indicateurs retenus sont le nombre d'agriculteurs biologiques + en conversion pour chaque année, ainsi que la surface totale engagée en Bio ou en conversion.

#### Les extractions d'OSIRIS pour les MAEt

Les mesures exploitables ne sont pas toutes les mêmes selon les régions, mais dans le NPdC, ce sont les MAE BIOCONV (conversion à la Bio) qui ont été utilisées. Des MAE de réduction phytosanitaire existent, mais le nombre quasi nul de signatures a empêché toute utilisation de leurs données. A voir, dans votre région, quelles MAEt peuvent refléter des changements de pratiques.

L'indicateur retenu a été le nombre total de MAE BIOCONV souscrites et les surfaces engagées durant l'année. Ainsi, cette année, l'indicateur donne le nombre de MAE BIOCONV signées en 2011 et les surfaces engagées correspondantes. Cet indicateur est classé dans la catégorie R.

### Les extractions d'OSIRIS pour le PVE

Les données du PVE demandent un long travail d'analyse pour fournir des indicateurs, mais ceux-ci permettent de suivre le profil du matériel subventionné. Ainsi, on touche aussi bien à la catégorie E que S.

L'indicateur retenu pour le moment est celui du nombre d'unités subventionnées et la valeur totale HT de ces unités. Un travail de listage du matériel productif, non productif et selon le classement ESR a été effectué afin de conserver le même triage d'une année à l'autre. Ainsi, dans le NPdC, des indicateurs pour les subventions sur matériel productif E et S, mais aussi sur du matériel non productif type E, ont pu être développés.

De cette manière, on suit l'évolution des types d'investissements réalisés. Cependant, la dynamique dépend beaucoup de la politique et notamment de la maquette financière du FEADER. Il faut donc, lors de l'interprétation de ces indicateurs, prendre en compte cet aspect.

#### Les chartes en ZNA

Quand il est aisé en zone agricole d'obtenir des données formalisées via des fichiers administratifs ou des enquêtes statistiques, ces données sont très rares en ZNA. Il est néanmoins possible de se baser sur les différentes chartes crées et signées pour les pratiques en ZNA, aussi bien par les communes que les jardiniers amateurs ou encore les enseignes de jardinage.

Dans la région, l'indicateur choisi est celui du nombre de signataires de ces chartes, et éventuellement du niveau d'implication lorsqu'il existe. Par exemple, la « charte d'entretien des espaces publics » propose 5 niveaux d'engagement. L'indicateur est donc le nombre de signataires total ainsi que leur répartition selon les niveaux d'implication. Ces indicateurs sont peut-être moins globaux et moins représentatifs, mais peuvent donner un aperçu d'une dynamique locale en ZNA.

Une autre source pourrait être celle du label Ecojardin développé par Plante&Cité. C'est un label national, mais en se basant sur les données régionales, des informations permettront peut-être de développer d'autres indicateurs.

#### Le Programme Eau Agriculture (PEA) de l'Agence de l'Eau Artois-Picardie (AEAP)

Le PEA est similaire au système des MAEt, sauf qu'au lieu de contractualiser une parcelle, on contractualise une culture. L'objectif de ce programme est de diminuer l'utilisation de produits phytosanitaires dans les zones à enjeu eau et de promouvoir, au moins sur le blé, la protection intégrée. Différents niveaux d'implication entraînent des subventionnements à l'hectare plus ou moins forts (voir annexe II). On est entre la catégorie E et S, selon la culture.

Au final, les indicateurs sont au nombre de deux : pour chaque culture et chaque année, on regarde le nombre de souscriptions au PEA en séparant chaque niveau d'implication et les surfaces correspondantes (surfaces, bien entendues, qui sont soumises aux contraintes du subventionnement).

Ce programme est propre à l'AEAP, mais si un programme similaire existe dans votre région, une approche similaire pourrait être mise en place.

# **Pistes à développer**

#### Les données des réseaux DEPHY

Les réseaux de fermes DEPHY du NPdC sont relativement récents et n'ont pas encore beaucoup communiqué sur leurs résultats. Toutefois, la mise en avant des progrès effectués par les producteurs du réseau, notamment en ce qui concerne la baisse de l'IFT mais aussi sur tout ce qui touche aux méthodes alternatives, permettrait de montrer que la diminution est possible en pratique et pas seulement théoriquement en expérimentation. Une comparaison avec l'IFT de référence régional ou celui calculé avec le questionnaire PK serait intéressante.

#### Le suivi des formations autres que le Certiphyto

Si le nombre de Certiphytos attribués aux agriculteurs venait à effectivement devenir un indicateur obsolète (tous les agriculteurs sont supposés être formés fin 2013), il faudra penser à lui chercher une alternative. Pour cela, prendre contact avec des organismes de formation tels que le FAFCEA ou VIVEA pourrait permettre non seulement de conserver l'aspect formation pour les agriculteurs, mais aussi pour les autres acteurs concernés par le tableau de bord.

### Connaître l'intensité d'utilisation du matériel acheté en CUMA

Savoir quel matériel a été acheté par les CUMA de la région est un bon indicateur, mais comme précisé, le point faible est de ne pas réellement savoir jusqu'à quel point ce matériel est utilisé.

Si cela est possible, il faudrait demander aux CUMA un bilan de leur planning d'utilisation, afin de savoir le nombre de passages effectués sur l'année par chaque matériel et éventuellement compléter par la culture et la surface concernée.

Ainsi, on pourrait comparer ces informations à celles obtenues grâce à l'enquête PK et voir si les CUMA ont une dynamique différente de celle relevée régionalement à travers l'enquête PK.

#### Le relevé des inspections intrants

Le suivi des infractions relevées lors des inspections intrants pourrait former un indicateur, en mettant en évidence l'amélioration des pratiques touchant au stockage et à l'utilisation des produits phytosanitaires. Dans certaines régions, comme la Bretagne, c'est une piste qui est actuellement explorée.

Toutefois, un biais est possible à travers la manière dont sont choisies les exploitations inspectées (au hasard, par analyse de risques, etc.), pouvant mettre en doute la possibilité de comparer d'une année à l'autre les résultats obtenus. Un développement est possible, mais il faut à priori rester mesuré au moment de l'interprétation et bien prendre en compte cette variabilité.

### La mise en place d'outils de valorisation des bases de données

Pour l'administration des MAEt et du PVE, c'est la base de données OSIRIS qui est utilisée. Or, comme mentionné auparavant, cette base fonctionne bien pour le traitement des dossiers mais les extractions qu'il est possible d'en faire demandent beaucoup de manipulations avant de permettre d'en sortir un indicateur.

La mise en place d'outils d'extraction qui seraient plus orientés sur la valorisation et le pré-traitement des données, et qui permettraient de choisir les informations à ressortir, serait un grand pas en avant puisque les données seraient alors beaucoup plus accessibles et les nombreuses informations qu'elles contiennent facilement valorisables.

# **Mise en place et entretien du tableau de bord**

Le tableau de bord en lui-même consiste en un tableur Excel. Les trois premiers onglets sont nommés EFFICIENCE, SUBSTITUTION et RECONCEPTION et résument chacun la totalité des indicateurs les concernant.

En supplément, chaque indicateur a son propre onglet à la suite, dans lequel les données sont renseignées et où on peut parfois trouver des informations supplémentaires, comme des données chiffrées ou des graphes qui abordent les données autrement mais n'ont pas été gardés en tant qu'indicateurs.

Ainsi, la consultation des trois premiers onglets doit suffire à analyser chaque catégorie pour ensuite avoir une vue d'ensemble des évolutions du plan sur l'année passée au niveau des pratiques.

Dans la région NPdC, c'est à priori le SRISE qui sera en charge de la mise à jour annuelle du tableau de bord, dont l'étalement annuel est suggéré comme indiqué sur le graphe qui suit.

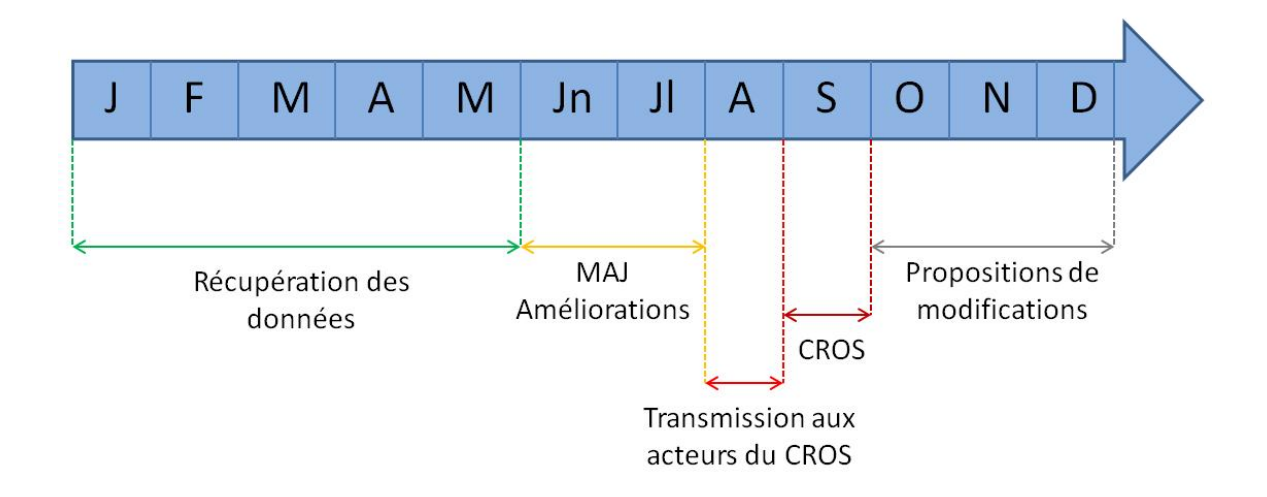

En supplément au tableau de bord, un guide de mise à jour a été rédigé afin de faciliter le travail de la personne en charge de cette tâche. Ce guide fournit l'ensemble des acteurs à contacter lors de la phase de récupération des données, mais précise également les manipulations effectuées sur les différentes données afin d'obtenir les indicateurs.

De cette manière, en plus d'un certain gain de temps, cela permet de conserver un maximum d'homogénéité entre les traitements chaque année, ce qui rend les résultats comparables.

Ce guide n'est en aucun cas figé, et il a vocation à être changé ou amélioré par ceux qui l'utilisent en cas d'ajout de nouveaux indicateurs, de modifications dans le traitement des données, de changement dans la présentation du tableau de bord et toute autre modification.

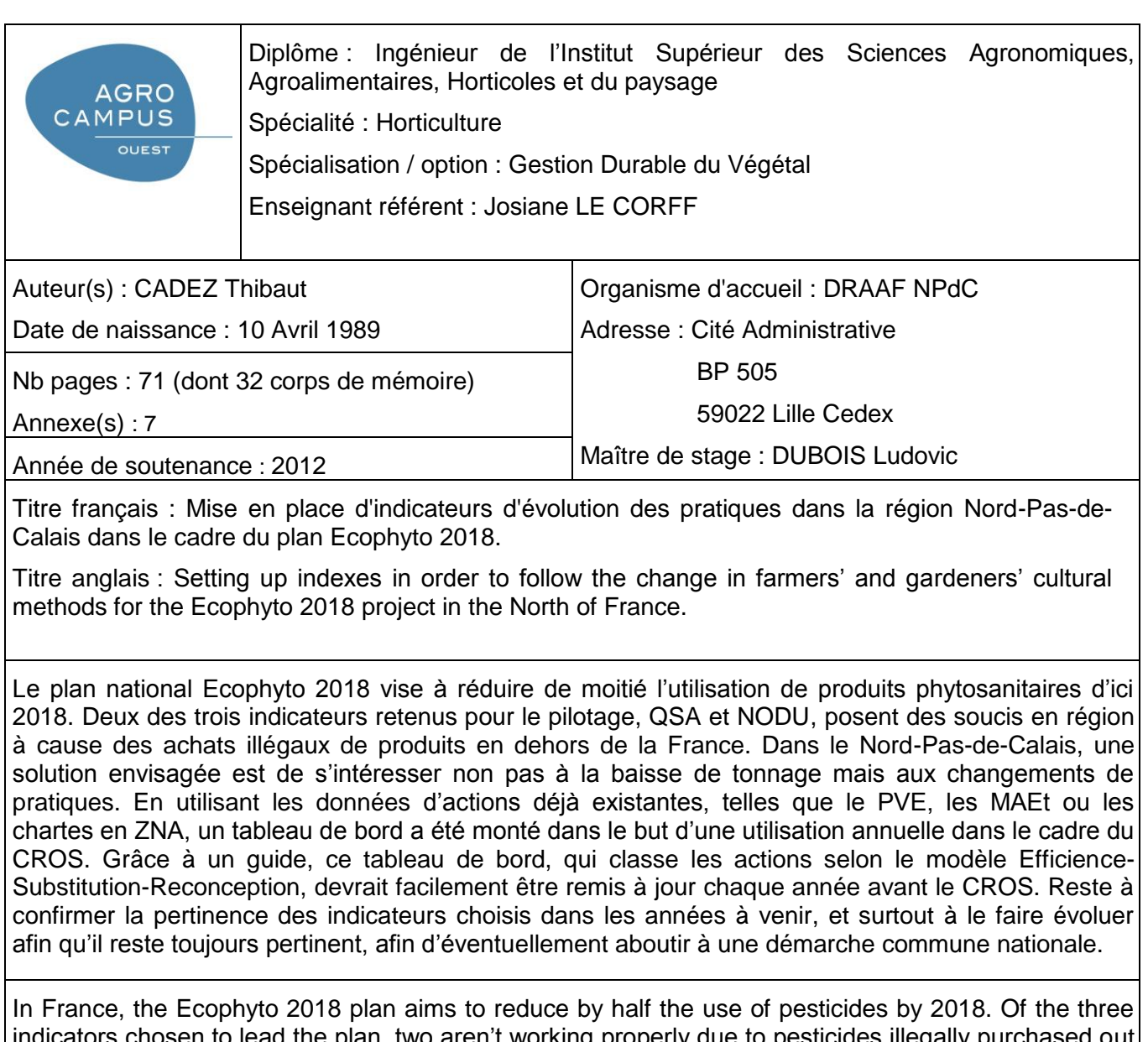

osen to lead the plan, two aren't working properly due to pesticides illegally purchased of France. A solution submitted by the North of France is to forget the amount of pesticides used and to focus on the change in farmers' and gardeners' habits through time, using data from actions already existing like subsidies, agro-environmental measures or the many agreements created in nonagricultural areas. A dashboard based on these actions' data has been created, which aim is to be used every year for the regional orientation committee (CROS) in order to provide enough information to help the deciders choose their strategy and objectives for the coming year. This dashboard classifies all the actions with the Efficiency-Substitution-Reconception model, and a guide has been written to make its annual update easier. Tomorrow's challenge is to verify every indicator's relevance and to make them evolve so they will always be useful and eventually build up a common action at the national level.

Mots-clés : Nord-Pas-de-Calais, Ecophyto 2018, pratiques, indicateurs, tableau de bord, méthodes alternatives, agriculture, zones non agricoles

Key Words: France, Ecophyto 2018, habits, alternative methods, indicators, dashboard, agriculture, non-agricultural areas